DOCUMENT RESUME

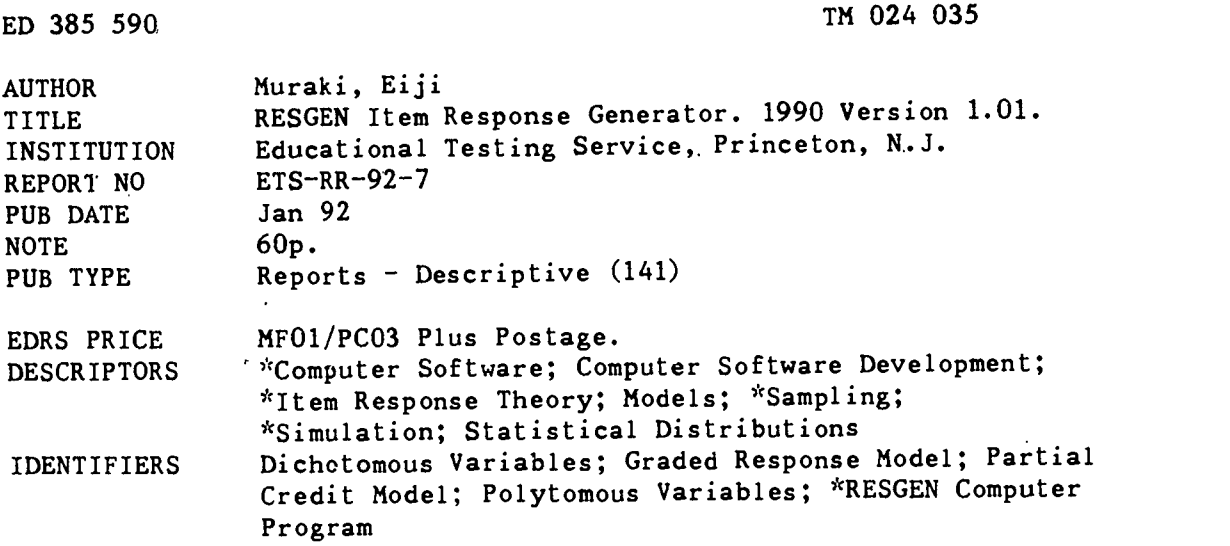

#### ABSTRACT

RESGEN is a computer program designed to generate simulated latent trait distributions and then dichotomous or polytomous item responses based on item response models. The latent trait distributions can be univariate or multivariate normal, log-normal, uniform, or gamma. The item response models utilized in this program may have characteristics from one or more of the following: (1) one-, two-, or three-parameter model; (2) logistic or normal ogive model; (3) unidimensional or multidimensional model; (4) dichotomous or polytomous model; and (5) graded response or partial credit model. The RESGEN program is also capable of simulating realistic testing situations by employing multiple matrix sampling designs, including multiple blocks, multiple subtests (booklets), multiple groups, multiple latent trait dimensions, and multiple sampling units. An example illustrates the use of the program. (Author/SLD)

\*\*\*\*\*\*\*\*\*\*\*\*\*\*\*\*\*\*\*\*\*\*\*\*\*\*7. \*\*\*\*\*\*\*\*\*\*\*\*\*\*\*\*\*\*\*\*\*\*\*\*\*\*\*\*\*\*\*\*\*\*\*\*\*\*\*\*\*\*  $\mathbf{r}$ Reproductions supplied by EDRS are the best that can be made  $\frac{1}{x}$ \* from the original document. \*\*\*\*\*\*\*\*\*\*\*\*\*\*\*\*\*\*\*\*\*\*\*\*\*\*\*\*\*\*\*\*\*\*\*\*\*\*\*\*\*\*\*\*\*\*\*\*\*\*\*\*\*\*\*\*\*\*\*\*\*\*\*\*\*\*\*\*\*\*\*

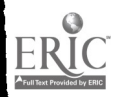

-324055

# **R** Production of the second second second second second second second second second second second second second **E S** E **Experimental**  $\overline{\mathbf{A}}$ **R R R**  $\mathbf{C} \parallel \mathbf{R} \parallel$

HIE E **E D** R **R** 

U.S. DEPARTMENT OF EDUCATION Office of Educational Research and Improvement EDUCATIONAL RESOURCES INFORMATION CENTER IERICI

- his document has been reproduced as received from the person or organization originating it
- O Minor changes have been made to improve reproduction quality
- $\bullet$ Points of view or opinions stated in this docu-<br>ment-do-not-necessarily represent-official<br>OERI position or policy

RESGEN<br>
ITEM RESPONSE GENERATOR RESGEN

Eiji Muraki

PERMISSION TO REPRODUCE THIS MATERIAL HAS BEEN GRANTED BY

BRAUN

TO THE EDUCATIONAL RESOURCES INFORMATION CENTER (ERIC)"

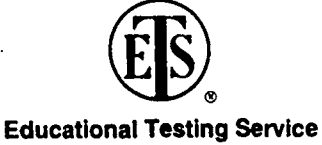

Princeton, New Jersey January 1992

## BEST COPY AVAILABLE

نہ

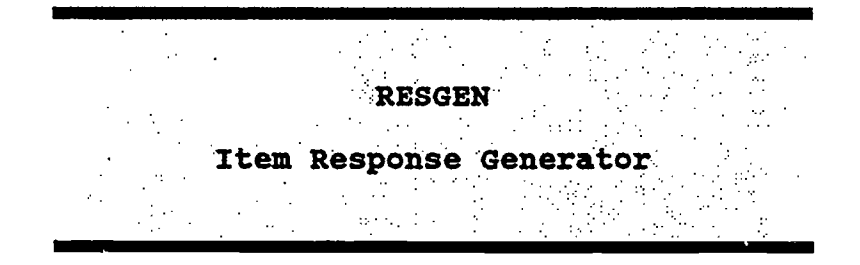

by

## Eiji Muraki

1990 Version 1.01

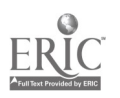

Copyright © 1992. Educational Testing Service. All rights reserved.

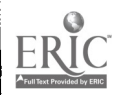

RESGEN is a computer program designed to generate simulated latent trait distributions and then dichotomous or polytomous item responses based on Item Response Models. The latent trait distributions can be univariate or multivariate normal, lognormal, uniform, or gamma. The item response models utilized in this program may have characteristics from one or more of the followings:

- 1) One-, Two-, or Three-Parameter Model
- 2) Logistic or Normal Ogive Model
- 3) Unidimensional or Multidimensional Model
- 4) Dichotomous or Polytomous Model
- 5) Graded Response or Partial Credit Model

The RESGEN program is also capable of simulating realistic testing situations by employing multiple matrix sampling designs including multiple blocks, multiple subtests (booklets), multiple groups, multiple latent trait dimensions, and multiple sampling units.

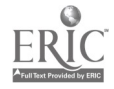

#### PROGRAM FEATURES

#### Latent Trait Distribution

The program can generate multiple distributions of simulees at the same RESGEN execution. Each distribution may be one of four options - Normal (univariate or multivariate), Uniform, Log-Normal, and Gamma. The parameter values of these distribution forms can be specified. This multiple-group design facilitates the simulation of a mixed distribution.

The generated latent trait distribution of simulees is stored in an external file, SFOUT. The latent trait file, SFOUT, is a temporary file and will be deleted after each RESGEN run. However, a user can keep this file from being scratched by making it a permanent file. This can be done by using the \$SAVE command and providing a particular file name. This permanent file of a latent trait distribution can be used again by another RESGEN job if a user specifies the file name in the \$GLOBAL command. If this option is applied, the program will skip the generation of a latent trait distribution, and the dichotomous or polytomous item responses are directly constructed based on this external file, which is save as ASCII file. Therefore, a score file produced by BILOG or any other program, as long as it is in ASCII format, can be used as the external latent trait file after making some minor modifications.

#### Item Response Model

The program generates item responses based on a multidimensional polytomous item response model. Since a unidimensional and a dichotomous item response model (twoparameter model) are special cases of this general model, a user can obtain a wide variety of simulated responses.

#### 1. Multidimensional polytomous item response model

The deviate of the multidimensional polytomous item response model for categorical item response k, in which the maximum number of latent trait dimensions is M and the number of categorical responses is K+1, can be expressed by

$$
Z_{jk}(\mathbf{\underline{\theta}}) = a_{j1}\theta_1 + a_{j2}\theta_2 + ... + a_{jM}\theta_M + b_{jk}^* = \sum_{m=1}^M a_{jm}\theta_m + b_{jk}^*
$$

where  $a_{j_m}$  (m=1,2,...,M) is a slope parameter of item j and the mth latent trait dimension,  $b_{ik}$ <sup>\*</sup> (k=1,2,...,K) is an intercept parameter of item j and category k.

The operating characteristics of Samejima's graded response model are given by

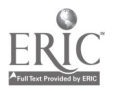

$$
P_{jk}(\mathbf{\underline{\theta}}) = P_{jk}^{\dagger}(\mathbf{\underline{\theta}}) - P_{j,k+1}^{\dagger}(\mathbf{\underline{\theta}})
$$

We further define  $\text{P}_{\text{j0}}^\text{*}(\underline{\theta})$ =1.0 and  $\text{P}_{\text{j,K+1}}^\text{*}(\underline{\theta})$ =0.0. From the operating characteristics above, we have the following condition:

$$
b_{j1}^* \leq b_{j2}^* \leq \ldots \leq b_{jk}^*
$$

The normal ogive model of  $P_{ik}^{\dagger}(\underline{\theta})$  is given by

$$
P_{jk}^{\dagger}(\mathbf{\hat{q}}) = \mathbf{\Phi}[Z_{jk}(\mathbf{\hat{q}})] = \int_{-\infty}^{Z_{jk}(\mathbf{\hat{q}})} \mathbf{\phi}(t) dt
$$

and the logistic model of  $P_{ik}^+(\underline{\theta})$  is given by

$$
P_{jk}^{\dagger}(\mathbf{\hat{g}}) = \Psi \left[ Z_{jk}(\mathbf{\hat{g}}) \right] = \frac{\exp \left[ D Z_{jk}(\mathbf{\hat{g}}) \right]}{1 + \exp \left[ D Z_{jk}(\mathbf{\hat{g}}) \right]}
$$

where D is a scaling constant (D=1.7 as a default).

Masters' partial credit model<sup>1</sup> is expressed by

$$
P_{jk}(\mathbf{\theta}) = \frac{\exp\left[\sum_{v=0}^{k} Z_{jv}(\mathbf{\theta})\right]}{\sum_{c=0}^{k} \exp\left[\sum_{v=0}^{c} Z_{jv}(\mathbf{\theta})\right]}
$$

where  $b_{i0}$ <sup>\*=0</sup>.

2. Unidimensional polytomous item response model

The deviate of the unidimensional polytomous item response model for categorical item response, k, is given by

$$
Z_{jk}(\theta) = a_j \theta + b_{jk}^* = a_j (\theta - b_{jk})
$$

where  $b_{jk}$  is a threshold parameter of item j and category  $k$  $(k=1,2,...,K)$  for K+1 categorical responses. The operating characteristics and the probability of categorical responses for this model are the same as the multidimensional polytomous item response model.

#### 3. Multidimensional dichotomous item response model

The deviate of the multidimensional dichotomous item response model is given by

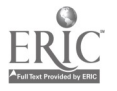

<sup>&#</sup>x27;Masters' partial credit model belongs to a family of Rasch item response models. In this particular model, however, the slope parameter is allowed to vary for each item.

$$
Z_j(\mathbf{\theta}) = a_{j1}\theta_1 + a_{j2}\theta_2 + ... + a_{jM}\theta_M + b_j^* = \sum_{m=1}^M a_{jm}\theta_m + b_j^*
$$

Notice that, in this case, there is only one category threshold. Thus, K=1. The normal ogive model for a correct item response is

$$
P_{j1}(\mathbf{\underline{\theta}}) = g_j + (1 - g_j) \mathbf{\Phi} \left[ Z_j(\mathbf{\underline{\theta}}) \right]
$$

where  $q_i$  is a guessing parameter of item j. The logistic model for a correct item response is.

$$
P_{ij}(\mathbf{\hat{g}}) = g_i + (1 - g_i) \Psi \left[ Z_i(\mathbf{\hat{g}}) \right]
$$

It follows that the probability of an incorrect item response is

$$
P_{j0}(\mathbf{\theta}) = 1 - P_{j1}(\mathbf{\theta})
$$

4. Unidimensional dichotomous item response model

The deviate of the unidimensional dichotomous item response model is given by

$$
Z_i(\theta) = a_i \theta + b_j^* = a_j (\theta - b_j)
$$

where  $b_i^*$  is an intercept parameter and  $b_i$  is a threshold parameter of item j. The probabilities of correct and incorrect item responses are expressed in the same way as for the multidimensional dichotomous item response model above.

For the unidimensional models, a user can specify either intercept or threshold parameters. However, for the multidimensional models, only intercept parameters should be used. Polytomous item response models with a guessing parameter are not implemented in this program. For these models, guessing parameters are assumed zero. A user can choose either a normal ogive model or a logistic model, but not for Masters' partial credit model. Only the logistic form of the partial credit model is available in this program. The item response models implemented in this program are summarized in the table below.

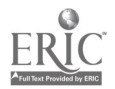

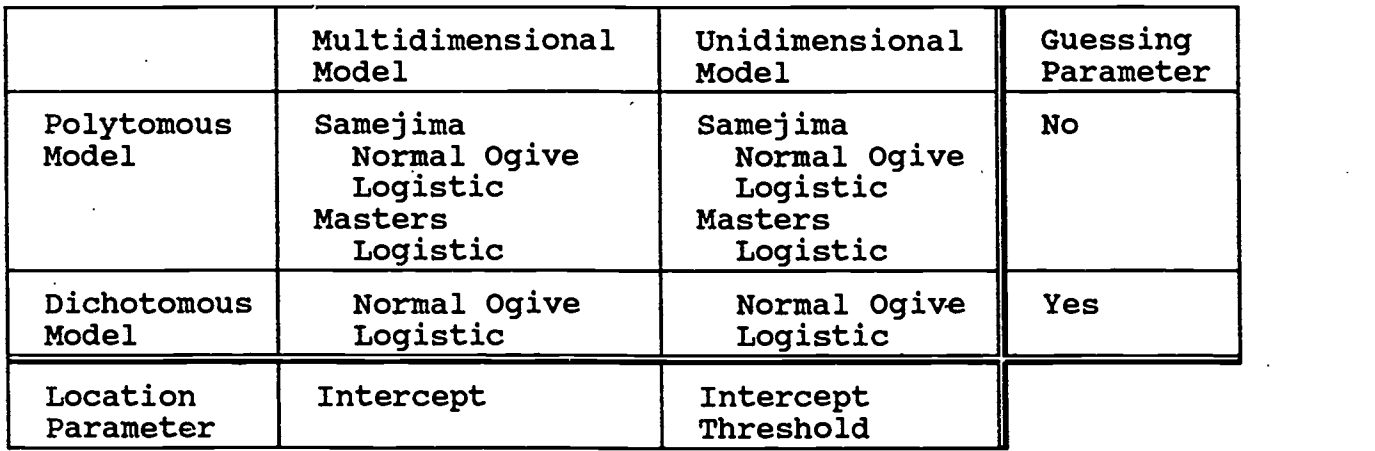

#### Multiple-Block and Multiple-Subtest Design

The basic unit for specifying a type of item response model and other features is called a block. A block is a subset of test items. The program reads vectors containing slope. The program reads vectors containing slope, threshold (or intercept), and guessing parameters from the \$BLOCK command. The keyword, NPARM, controls the number of parameters in the item characteristic function. If the one-parameter model is chosen, the input values of slope and guessing parameter are ignored. If the two-parameter model is chosen, the guessing parameter values are ignored. Although the user does not need to supply unnecessary parameter values, this mechanism of the program saves the user from retyping parameter values for each RESGEN execution.

The multiple-block feature of this program is designed to ease a user's effort to construct a command file. By specifying more complex model, a user can generate mixed type of item responses within each block. For further details, refer to the subsequent discussions and an example of command file attached.

Each subtest or booklet consists of more than one block of test items. Members of each subtest must be specified by the SELECT keyword in the \$TEST command (the default is that a The same block may be included in more than two subtests. If the multiple-subtest form is evoked, a user needs to supply as many \$TEST commands as necessary.

After RESGEN is executed, the external item parameter file can be saved as an ASCII file, called IFOUT. In future RESGEN executions, the parameter values can be read directly from IFOUT, and there is no need of supplying parameter values in the \$BLOCK commands. The item parameter file produced by BILOG, with slight modifications, can be used for this external file.

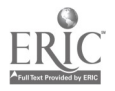

#### Multiple-Group and Multiple-Sampling Unit Design

Within each group, a latent trait distribution can be<br>led by a user-supplied location and scale constants. The rescaled by a user-supplied location and scale constants. mean and variance of the distribution, therefore, can be exact specified in the \$GROUP command. For nonorthogonal multivariate normal distribution, a user can supply either correlation or covariance matrix. Rough unidimensional plots can be generated if a user chooses PLOT option in the \$GROUP command.

A primary sampling unit (psu) is a collection of groups. For each psu, a user can specify which groups and how many simulees for each group, which can be generated by a single RESGEN execution. RESGEN is capable of generating as many simulees as a user desires, as far as enough disk memory spaces<br>are allowed. No limit is imposed on the number of simulees. In are allowed. No limit is imposed on the number of simulees. addition to the number of simulees for each group, the TEST keyword in \$SAMPLE allows a user to choose subtests (booklets) which are presented.to simulees in a psu. If the specific subtests are not presented to the psu, a Not-Presented response code is generated for those items.

#### Item Response Generation

The subroutines used for generating a uniform, normal, log-normal and gamma distribution were written based on RANI, GASDEV, and GAMDEV portable distribution generators (Press, W. H., Flannery, B. P., Teukolsky, S. A. and Vetterling, W. T., "Numerical Recipes: The Art of Scientific Computing", 1986, Cambridge: Cambridge University Press). The probability of each simulee passing an item or item category is generated by evaluating the item or item category characteristic function using prespecified slope, threshold (or categorical threshold), and guessing parameter values and a generated latent trait value. For each pair of item and simulee, a random number from 0 to 1 was generated using a uniform distribution (RAN1). If the random was generated using a uniform distribution (RAN1). number was less than the item characteristic function (or item category), the simulee was said to pass the item or item category; otherwise the simulee failed it (Yen W. M., Using Simulation results to.choose a latent trait model, "Applied Psychological Measurement", Vol 5 (2), Spring 1981, pp. 245-262). The appropriate item responses are then generated for each item. By utilizing ALTERNATIVE, RECODE, and KEY options, a user can generate flexible response codes appropriate for further data analyses.

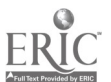

6

 $\theta$  and  $\theta$  and  $\theta$ 

#### FILE STRUCTURE

RESGEN is an MS-DOS executable program controlled by a command file. The command file should be an ASCII file, and its extension must be [command\_file\_name].CMD. To execute the program, type RESGEN followed by the name of the command file without CMD extension, that is,

RESGEN [command file name]

Input file to the program should be prepared in fixed column format as described below. Output from the program is directed to a designated file for later inspection or printing. One temporary file ([command\_file\_name].TMP) is created during the program execution and scratched after the normal termination of the execution.

The following files are manipulated by the RESGEN execution:

1. Program File

RESGEN.EXE The minimum of 512 KB of RAM memory is required to execute.

2. Output File

[command file name].OUT The content of this file will also appear on screen during the execution.

#### 3. Formatted External Files

Item Parameter File (IFNAME)

This file consists of title records, the block information records, and five item parameter records for each item. This file is saved if IFNAME is specified in the \$SAVE command, and it will be used again if IFNAME is specified in the \$GLObal command. The format is as follows:

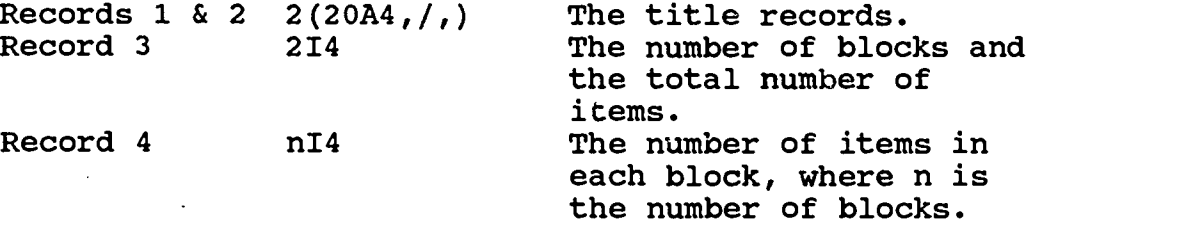

Five records for Item Parameter Values

First Record

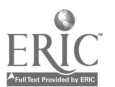

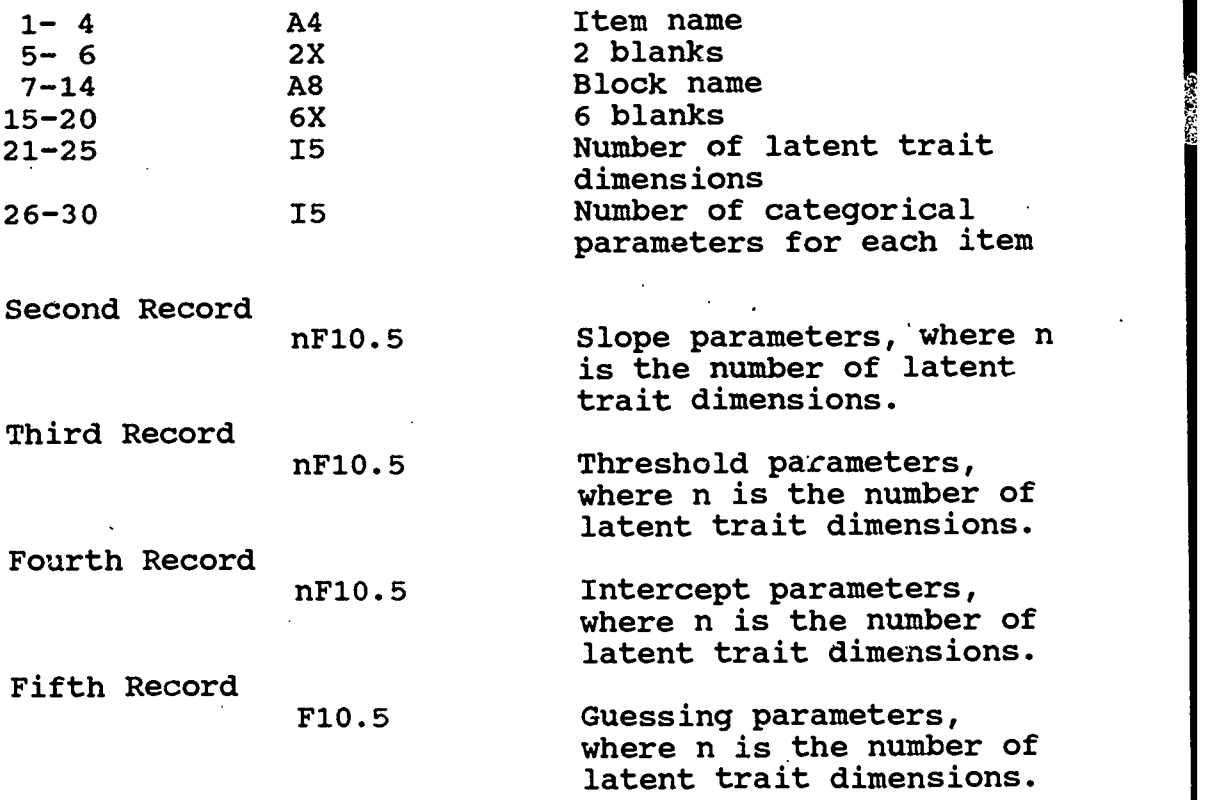

Remark: The total number of items, latent trait dimensions, and categories must be matched with the keyword parameters in the command file.

#### Latent Trait File (SFNAME)

 $\epsilon$ 

The total number of records in this file is the number of simulees. The format of each record is as follows:

 $\sim$ 

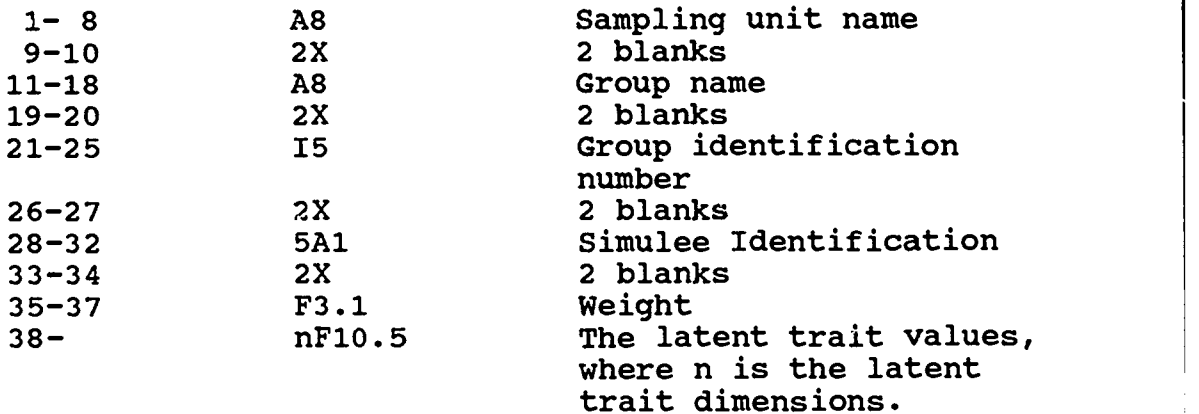

8

Item Response File (DFNAME)

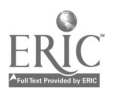

Two records for each simulee. The total number of records in this simulees multip The two records have the file is, therefore, the number of lied by two. have the following format:

#### First Record

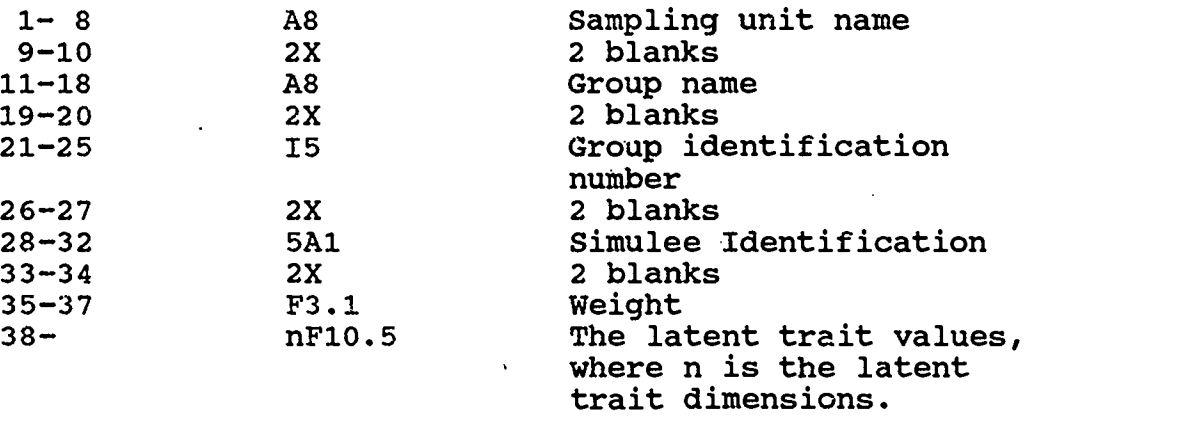

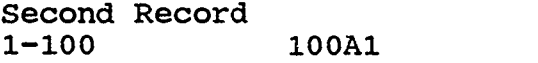

Item response codes up to 100 items. If there are more than 100 items, additional records will be produced.

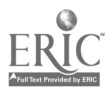

#### COMMAND FILE

The file name of the RESGEN command file must have extension, \*.CMD. To execute the RESGEN job, type RESGEN and the command file name without its extension. The job execution can be observed on a CRT screen and will be stored in the output file, \*.OUT, in the current directory. Only first three characters of the commands and keywords are significant. The command file must contain the following commands:

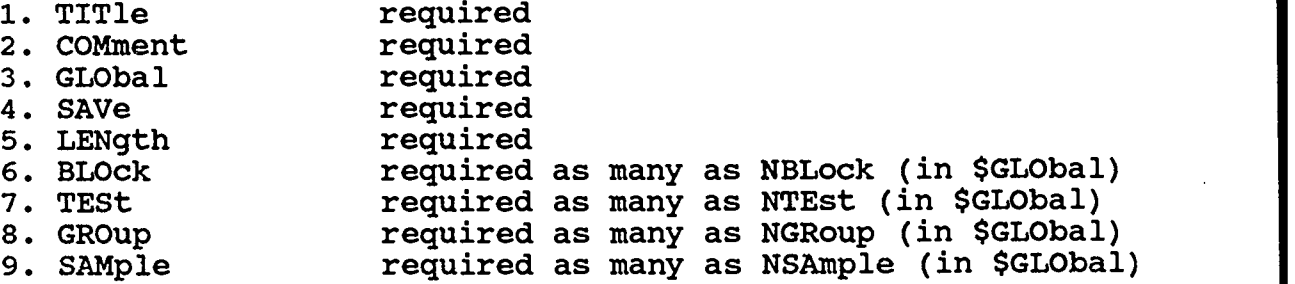

Remark: The RESGEN program is not case-sensitive. The command and key words may contain small letters as well as capital letters. For example, the following commands are equivalent:

 $$GLO NBL=2, NSA=2, ...;$ 

 $$glo$  nbl=2, nsa=2,  $\cdots$ ;

 $$Glo Nb1=2, NSa=2, ...;$ 

A user may insert blank lines between commands, but no blank line is permitted within each command. A blank space may be used for a comma.

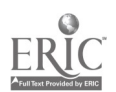

 $10 \t 14$ 

# TITLE

#### (required)

#### PURPOSE

To label output.

#### FORMAT

Two records, each of them up to eighty columns in length, containing any information identifying the problem.

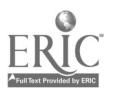

.COMMENT..

#### (required)

#### PURPOSE

To insert explanatory remarks into the program output stream.

#### FORMAT

\$COMment (80-character records)

Remark: This record and all other records up to the GLObal command will be printed verbatim.

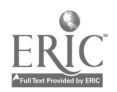

GLOBAL : ng ang Pang

#### (required)

#### PURPOSE

To supply input file names and other information used in subsequent commands.

#### FORMAT

\$GLObal IFName=a, SFName=b, NBLock=c, NTEst=d, NGRoup=e, NSAmple=f, SEEd=g;

#### KEYWORDS

IFName=a (optional)

Name of the previously created item parameter file (if any) to be read in. Related Keywords: IFName in \$SAVe

Default: a=IF.DAT

Remark: The file name of item parameter values, up to 32 characters including its path name. If this keyword is specified, the program reads the model parameters directly from the external file, created by IFName keyword in the \$SAVe command; otherwise the program reads the values from the \$BLOck command(s).

SFName=b (optional)

Name of the previously created latent trait file (if any) to be read in. Related Keywords: SFName in \$SAVe Default: b=SF.DAT

Remark: The file name of latent trait values, up to 32 characters including its path name. If this keyword is specified, the program reads the latent trait values directly from the external file, created by SFName keyword in the \$SAVe command; otherwise the program generates the values during the execution.

NBLock=c (optional)

The number of blocks of test items, each of them is specified by the \$BLOck command. If the number of blocks is more than 2, this keyword must be specified. The same number of the \$BLOck commands must be inserted after the \$LENgth command. Related Keywords: \$BLOck Default: c=1

 $13$ 

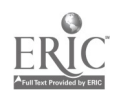

NTEst=d (optional) The number of subtests, each of which is a combination of specific blocks. allocated by the STESt command. If the specific blocks, allocated by the \$TESt command. number of subtests is more than 2, this keyword must be specified. Related Keywords: \$TESt Default: d=1

NGRoup=e (optional)

The number of latent trait groups, each of them is specified by the \$GROup command. If more than two latent trait distributions are generated and mixed, this keyword must be specified. Related Keywords: \$GROup Default: e=1

NSAmple=f (optional)

The number of primary sampling units, each of them specified by the \$SAMple command. Related Keywords: \$SAMple Default: f=1

SEEd (optional)

The positive integer for a uniformly distributed random number generator. Default: g=3

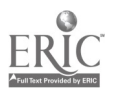

(required)

**SAVE** 

#### PURPOSE

To supply output file names.

#### FORMAT

\$SAVe DFName=a, IFName=b, SFName=c;

#### **KEYWORDS**

DFName=a (optional) The generated item response file to be saved. Default: No default

> Remark: The file name of item response vectors, up to 32 characters including its path name. If this xeyword is not specified, the program writes the generated item responses to a temporary file and scratches it after the successful completion of the program's execution.

#### SFName=b (optional)

The generated latent trait file to be saved. Related Keywords: SFName in \$GLObal, Default: No default

Remark: The file name of latent trait values, up to 32 characters including its path name. If this keyword is not specified, the program writes the generated latent trait values to a temporary external file and scratches it after the successful completion of the program's execution.

#### IFNAME=c (optional)

The item parameter file to be saved. Related Keywords: IFName in \$GLObal Default: No default

Remark: The file name of item parameters, up to 32 characters including its path name. If this keyword is specified, the program reads the latent trait values from the \$BLOck command or the previously created external file, specified by IFName in the \$GLObal command and saves them in the external file after the successful completion of the program's execution.

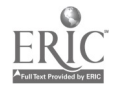

15

LENGTH...

(required)

#### PURPOSE

To supply number of items and other information in test item blocks.

#### FORMAT

\$LENgth NITems= $(a_1, a_2, \ldots, a_{\text{NBlock}})$ , MODel= $(b_1, b_2, \ldots, b_{\text{NBlock}})$ , NDImension= $(c_1, c_2, ..., c_{NBlock})$ , MAXdimension=d;

#### KEYWORDS

NITems= $(a_1, a_2, \ldots, a_{mLock})$  (required) The number of items in each block. The number of arguments in this keyword must agree with the number of blocks (NBLock=c in the \$GLObal command). Related Keywords: NBLock in \$GLObal

MODel= $(b_1, b_2, \ldots, b_{NBlock})$  (optional)

The specification of the item response model for each block. The number of arguments in this keyword must agree with the number of blocks (NBLock=c in the \$GLObal command). b=1 Dichotomous item response model<br>b=2 Polytomous item response model Polytomous item response model Samejima's graded item response model b=3 Polytomous item response model Masters' partial credit item response model Related Keywords: NBLock in \$GLObal NORmal/LOGistic in \$BLOCk NPArm in \$BLOCk NCAtegory in \$BLOCk INTercept in \$BLOck THReshold in \$BLOCk TMU in \$BLOck TSIgma in \$BLOck ALTernative in \$BLOCk

Default: b=1

Remark: If the polytomous item response model is selected (b=2 or b=3), NCAtegory keyword must be supplied in the \$ BLOck command. Appropriate number of threshold parameters or intercept parameters must be also supplied in the \$BLOck command. Dichotomous item responses can be generated either by choosing dichotomous item response model (b=1) or by choosing polytomous item response model (b=2 or b=3)

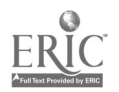

U

and specifying NCAtegory=2.

NDImension= $(c_1, c_2, \ldots, c_{m\textrm{Block}})$  (optional)

The number of latent trait dimensions for each block. If c is more than 2, the block of items are all treated as a multidimensional item response model. Appropriate number of slope parameters must be supplied for each block. Unidimensional item responses can be generated in the multidimensional block by supplying zero value in SLOpe keyword in the \$BLOck command. Related Keywords: NBLock in \$GLObal MAXdimension in \$LENgth DIMension in \$BLOck SLOpe in \$BLOck SMU in \$BLOck SSIgma in \$BLOck

Default: c=1

#### MAXdimension=d (optional)

The maximum number of latent trait dimensions, each of which is specified by the \$GROup command. MAXdimension should not be less than the maximum value of NDImension arguments. Related Keywords: NDImension in \$LENgth \$ GROup

Default: c=Maximum number of NDImension, MAX(d).

Remark: MAXdimension is not necessarily the maximum number of NDImension arguments, c. For example, suppose a user wants to generate a total of four dimensional latent trait distributions and two blocks. The items in the first block are to be generated according to a two dimensional item response model, utilizing the first and third latent trait dimensions. The items in the second block are to be generated according to a three dimensional item response model, utilizing the first, second, and fourth latent trait dimensions. Then, a user must specify MAXdimension=4 and NDImension=(2, 3). The keyword DIMension in the \$BLOck command allows a user to specify the dimension of the latent trait distribution to be utilized. Therefore, in this example, the first BLOck command contains DIMension= $(1,3)$ and the second \$BLOck command contains DIMension=(1,2,4).

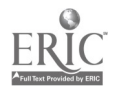

BLOCK

(required as many as the number of NBLock in the \$GLObal command) PURPOSE To supply necessary information about each item block. If there is only one item block (NBLock=1), then there is one \$BLOcki command. If there more than two blocks (NBLock  $\geq$  2), then there should be as many BLOck, commands as there

are blocks. The order of these block commands is the same as the order of the arguments of the keywords (NITem, MODel, and NDImension) in the \$LENGth command.

#### FORMAT

 $$BLock<sub>i</sub> BNAme=a, INAME=(b<sub>1</sub>, b<sub>2</sub>, ..., b<sub>NTrems</sub>)$ , NORmal/LOGistic, SCAle=c, NPArm=d, NCAtegory= $(e_1, e_2, \ldots, e_{NIFens})$ ,  $\text{INTercept} = (f_{1,1}, f_{1,2}, \ldots, f_{1,\text{RCAtegory}(1)-1}, f_{2,1}, f_{2,2},$  $f_{2, \text{NCAtegory}(2)-1}$ , .....,  $f_{\text{NItem}, 1}$ ,  $f_{\text{NItem}, 2}$ , ...,  $f_{\text{NIFem}, \text{NCAtegory}(\text{NIFems})-1}$  ,  $\text{THReshold} = (g_{1,1}, g_{2,2}, \ldots, g_{1,\text{NCAtegory}(1)-1}, g_{2,1}, g_{2,2},$  $g_{2, \text{NCAtegory}(2)-1}$ ,  $\cdots \cdots$ ,  $g_{\text{NItem},1}$ ,  $g_{\text{NItem},2}$ ,  $\cdots$ ,  $g_{\text{NIFem},\text{NCAtegory}(\text{NIFems})-1}$  , TMU= $(h_1, h_2, \ldots, h_{\text{NItems}})$ , TSIgma= $(i_1, i_2, \ldots, i_{\text{NItems}})$ ,  $\texttt{DIMension}=(j_1, j_2, \ldots, j_{\texttt{NDImension(BLOCK1)}})$  ,  $\text{SLOpe} = (k_{1,1}, k_{1,2}, \ldots, k_{1,\text{NDImension(BLOCK1)}}, k_{2,1}, k_{2,2}, \ldots, k_{n,\text{NDImension(BLOCK1)}})$  $k_{2,NDImension(BLOCK1)}$ , .....,  $k_{NIm,n}$ ,  $k_{NIm,n}$ , ...,  $K_{\text{NITem}}$ , NDImension(BLOCKi))  $\prime$  $\text{SMU}=(\begin{matrix} 1_{1}, & 1_{2}, & \cdots, & 1_{\text{NITems}} \end{matrix})$ , SSIgma= $(m_1, m_2, \cdots, m_{\text{NITems}})$ ,  $\texttt{GUEssing} = (n_1, n_2, \ldots, n_\texttt{NITems}),$  $\text{ALPha} = (o_1, o_2, \ldots, o_{\text{NItems}}), \text{BETA} = (p_1, p_2, \ldots, p_{\text{NItems}}),$ ALTernative=( $\mathtt{q}_1$ ,  $\mathtt{q}_2$ ,  $\ldots$ RECode=('r','s','t<sub>ı</sub>', 't  $KEY=(u_1, u_2, \ldots, u_{NITems})$ ;  $q_2$ ,  $\cdots$ ,  $q_{\text{NIFems}}$ ),  $!t_1!, 't_2!, '..., 't_{MAX(ALTer)}!)$ ,  $\mathbf{r}$  $\mathbf{r}$ 

#### KEYWORDS

#### BNAme=a

Name of the item block i, up to eight-characters. If the name does not begin with a letter, or contains embedded punctuation, it must be enclosed in single quotes. Default: generated by program.

#### INAMe= $(b_1, b_2, \ldots, b_{\text{NItens}})$

List of names, up to four-characters each, for the items in block i. Item names that do not begin with letters must be enclosed in single quotes. Related Keywords: NITem in \$LENgth

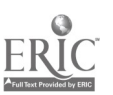

 $\mathcal{Z}_{\boldsymbol{\mathcal{L}}}$ 

Default: generated by program.

#### NORmal/LOGistic

If the normal ogive item response model is needed, specify NORmal; otherwise item responses are generated based on the logistic model. Related Keywords: SCAle in \$BLOck

Default: LOGistic

#### SCAle=c

Scaling constant Related Keywords: NORmal/LOGistic in \$BLOck Default: c=1.7 for the logistic model c=1.0 for the normal ogive model

#### NPArm=d

The number of parameters in the item response characteristic function

d=1 one parameter model (threshold/intercept)

d=2 . two parameter model (slope and threghold/intercept)

d=3 three parameter model (slope, threshold/intercept, and guessing)

Related Keywords: INTercept in \$BLOck

THReshold in \$BLOck TMU in \$BLOck TSIgma in \$BLOck SLOpe in \$BLOck SMU in \$BLOck SSIgma in \$BLOck GUEssing in \$BLOck ALPha in \$BLOck BETa in \$BLOck

Default: d=3

Remark: Even if all parameter values are specified in this \$BLOck command, this keyword controls the final form of the item characteristic function. The guessing parameters in the polytomous item response models having more than three categorical response are automatically set to zero. In this way, unnecessary input parameter values are ignored when item responses are generated.

#### NCAtegory= $(e_1, e_2, \ldots, e_{N1Tens})$

The number of response categories for each item in \$BLOck i. The maximum number of categories is 15, and the minimum is 2.

Related Keywords: NITem in \$LENgth MODel in \$LENgth INTercept in \$BLOck THReshold in \$BLOck

Default: e=2

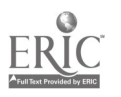

Remark: The number of intercept or threshold parameters for each NCAtegorical item is NCAtegory  $-1$ . For example, if an item is expressed as four categorical polytomous item response model, e must be 4 and three categorical parameters for that item must be supplied by either INTercept or THReshold keyword in the \$BLOck command.

INTercept= $(f_{1,1}, f_{1,2}, \ldots, f_{1,\texttt{ICAtegory}(1)-1}, f_{2,1}, f_{2,2}, \ldots, f_{2,\texttt{ICAtegory}(2)-1},$  $\ldots \ldots$ ,  $f_{\text{HI} \text{cm},1}$ ,  $f_{\text{HI} \text{cm},2}$ ,  $\ldots$ ,  $f_{\text{HI} \text{cm},\text{HCA} \text{tegory}(\text{HI} \text{cms})-1})$ THReshold=  $(g_{1,1}, g_{2,2}, \ldots, g_{1,\text{m}\\text{Covy}(1)-1}, g_{2,1}, g_{2,2}, \ldots, g_{2,\text{m}\\text{Covy}(1)-1})$ <br> $\cdots \cdots$ , given,  $\cdots$  given,  $\cdots$ , given,  $\cdots$ , given,  $\cdots$ , given,  $\cdots$ , given,  $\cdots$ , given,  $\cdots$ , given,  $\cdots$ , given,  $\cdots$ , give Real-numbered intercept and threshold parameter values (with decimal points). Related Keywords: NITem in \$LENgth MODel in \$LENgth NDlmension in \$LENgth NCATegory in \$BLOck

Default: f=0.  $q=0$ .

Remark: Either INTercept or THReshold parameter values can be supplied, but not both. If the multidimensional item response model is utilized, that is, NDImension argument in \$LENgth for this block is more than two, then only INTercept parameter values should be supplied.

#### TMU= $(h_1, h_2, \ldots, h_{\text{NITens}})$ TSIgma= $(i_1, i_2, \ldots, i_{\text{HTems}})$

The mean and standard deviation of threshold parameters. They are used if a user wants to generate normally distributed threshold parameter values.

Remark: If the multidimensional item response model is opted for this block, these keywords will be used to generate intercept parameters. If one of the above keywords appears with INTercept or THReshold values in the \$BLOck command, these keywords, TMU and TSIgma, overwrite parameter values. The program will then ignore INTercept or THReshold input values and generate simulated parameter values.

DIMension= $(j_1, j_2, \ldots, j_{\text{minension(MLOCK1)}})$ 

Specific latent trait dimension utilized for this block i. Related Keywords: NDlmension in \$LENgth MAXdimension in \$LENgth

SLOpe in \$BLOck

Default: j=1

Remark: Each argument in DIMension keyword must be less than or equal to MAXdimension in \$LENgth. The number of arguments in DIMension keyword must agree with an argument of NDlmension, corresponding to this block i. For

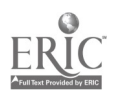

example, if a user specifies NBLock=2 and MAXdimension=4 and wants to generate two-dimensional item responses for the first block by utilizing the second and third latent trait dimensions and three-dimensional item responses for the second block by utilizing the first, third, and fourth latent trait dimensions, then the following keywords must appear:

 $$GLObal$  ---, NBLock=2, ----; \$LENgth ---, NDImension=(2,3), MAXdimension=4, ---;  $SBDOck1$  ---,  $SLOpe=(a_{11}, a_{12}, a_{21}, a_{22}, \ldots)$  $a_{\text{NITEM}(1),1}$ ,  $a_{\text{NITEM}(1),2}$ , DIMension=(2,3), ---;  $$BLock2 \text{ ----}, $L0pe=(a_{11}, a_{12}, a_{13}, a_{21}, a_{22}, a_{23}, \ldots, a_{n}$  $a_{\text{NITEM}(2),1}$ ,  $a_{\text{NITEM}(2),2}$ ,  $a_{\text{NITEM}(2),3}$ , DIMension= $(1,3,4)$ , ---;

SLOpe= $(k_{1,1}, k_{1,2}, \ldots, k_{1, \text{IDInension(BIOCK1)}}, k_{2,1}, k_{2,2}, \ldots, k_{2,2})$  $k_{2,10}$ Imension(BLOCKi)  $\ell$  .....,  $k_{\text{HITem}(BLOCK1),1}$ ,  $k_{\text{HITem}(BLOCK1),2}$  ...,  $k_{\text{NITem}}( \text{SLOCKi})$ ,  $\text{MDImension}( \text{SLOCKi})$ 

Real-valued slope parameter values (with decimal points). The total number of arguments for SLOpe keyword in the i-th \$BLOck command is NDlmension by NITem. Related Keywords: NITem in \$LENGth NDImension in \$LENgth

Default: k=1.0

Remark: A user can supply zero values for slope parameters for certain latent trait dimensions but not for all dimensions. Thus, within a block with a fixed dimensionality, say n, a user can generate item responses with less than n dimensionality.

 $SWU=(1_1, 1_2, \ldots, 1_{MIGas})$ , SSIgma= $(m_1, m_2, \ldots, m_{MIGas})$ The mean and standard deviation of slope parameters, used if a user wants to generate log-normally distributed slope parameter values. Related Keywords: NITem in \$LENgth Default:  $l=0.0$  (exp(1)=1.0) m=1.0

Remark: If the two- or three-parameter item response model (unidimensional and multidimensional) is opted for this block, these keywords are used to generate slope parameters. If one of the keywords above appears with SLOpe values in the \$BLOck command, these keywords, SMU and SSIgma, overwrite parameter values. Then, the program ignores SLOpe input values and generates simulated parameter values.

#### GUEssing= $(n_1, n_2, \ldots, n_{\text{NIFess}})$

Real-valued guessing parameter values (with decimal points). Related Keywords: NITem in \$LENGth

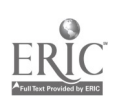

Default: n=0.0

Remark: If a polytomous item response model is chosen for the block and more than two category for the item in that block, the program automatically sets the guessing parameter value zero.

ALPha= $(o_{1}, o_{2}, \ldots, o_{n})$ , BETa= $(p_{1}, p_{2}, \ldots, p_{n})$ The alpha and beta parameter of beta distribution, which are used to generate guessing parameter values. Related Keywords: NITem in \$LENgth ALTernative in \$BLOck Default:  $o=1/A$  x CBETA + 1  $p=(1-1/A)$  x CBETA + 1 where A is the number of alternatives, specified by ALTernative keyword in \$BLOck and CBETA = 40 as a default. A user can change the constant value, 40, by specifying CBETA=new value in this \$BLOck command.

Remark: If the three-parameter item response model (unidimensional and multidimensional) is opted for this block, these keywords are used to generate guessing parameters. If one of the keywords above appears with the GUEssing values in the \$BLOck command, these keywords, ALPha and BETa, overwrite parameter values. The program will ignore GUEssing input values and generate simulated parameter values. If a user wants to utilize default values, generated by the program, one should specify the keywords without any arguments. For example,

 $$BLock ---, ALPha, BETA, ---;$ 

ALTernative= $(q_1, q_2, \ldots, q_{\text{NIFens}})$ 

The number of alternative responses, including a correct response. In other words, the number of alternative responses is the number of distractors + 1. Related Keywords: NITem in \$LENgth ALPha in \$BLOck BETa in \$BLOck RECode in \$BLOck KEY in \$BLOck

Default: q=2

Remark: The number of alternative responses includes a correct response, but not not-presented or missing response. The maximum is 15. This keyword is applicable only for the block of a dichotomous item response model. For the block of a polytomus item response model, the NCAtegory keyword should be used. However, if a user wants to generate guessing parameters, specify the arguments of for the

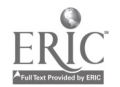

ALTernative keyword. Otherwise, the program ignores them.

RECode= $('r', 's', 't_1', 't_2', ..., 't_{MAX(ALTer})')$ 

Item response codes for not-presented, missing, and other<br>alternative responses, including a correct response. Onealternative responses, including a correct response. character code for each item response is given. The number of arguments in this RECode keyword is the maximum number of ALTernative above plus two.

If the response code is a numeric, it must be enclosed in single quotes.

#### Related Keywords: ALTernative in \$BLOck  $V<sub>DM</sub>$  in

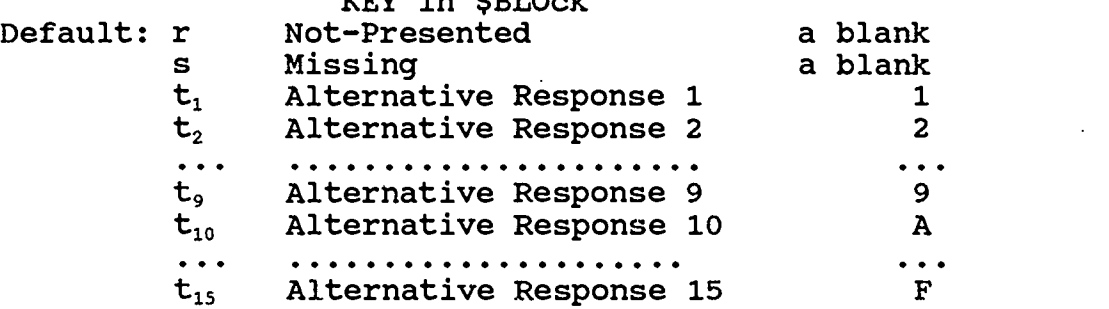

Remark: No mechanism to generate missing item responses is implemented in this version of the RESGEN program. However, a user must supply the response code if he/she wants to specify RECode keyword. Response code for a missing item response is reserved for future implementation of the mechanism.

 $KEY = (u_1, u_2, \ldots, u_{BITems})$ 

A correct item response, corresponding to the alternative responses in ALTernative keyword above. This keyword is only applicable for the block of a dichotomous item response model. For example, a user specifies ALTernative= $('0', '0', A, B, C)$  and KEY= $(1, 3, 2, 1, 3)$  for five items. The correct item responses for the vector. The correct item responses for the vector,  $KEY=(A, C, B, A, C)$ . Related Keywords: ALTernative in \$BLOck Default: u=1

Remark: The mechanism of item responses for the block of a dichotomous item response model is slightly different from the block of a polytomous item response model. Within the block of a dichotomous item response model, the program initially generates a correct or incorrect item response for each item and each simulee. If the item response is a correct response, the correct response is recoded according to the RECode arguments. Since the default of KEY argument is 1, the default code of the correct response is '1'. If the item response is incorrect, the program assigns with equal probability the item response to one of the alternative response codes in this specific item excluding a

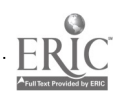

correct response code. Therefore, if ALTernative=2 is specified, the default code of an incorrect item response is '2'. If a user wants to code a correct item response '1' and an incorrect item response '0', then either of the settings below is equally legitimate:

\$BLOck ---, ALTernative=2, RECode=('',''','1','0'), KEY=1, ---;

or

 $$BLock ---,$  ALTernative=2, RECode= $(' ', ' ', ' '')', '0', '1')$ , KEY=2, ---;

For the block of a polytomous item response model, there is no distinction between correct and incorrect item responses. The program generates categorical item response and recodes the item response directly based on the response codes supplied by RECode keyword. Therefore, the default first categorical response is '1<sup>1</sup>, and the second categorical response is '2', and so on. However, if there is a dichotomous response item within the block of a polytomous item response model (by the specific combination of MODel and NCAtegory keyword arguments), the first categorical item response is a correct response (the default response code is '1') and the second categorical item response is an incorrect response (the default response code is '2').

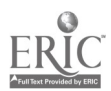

 $2\ddot{\circ}$ 

TEST.

(required as many as the number of NTEst in the \$GLObal command)

#### PURPOSE

To identify the subtest or booklet, which consists of a set of blocks. If there is only one test (NTEst=1 in \$GLObal), then there is only one TESt command. If there are more than two subtests (NTEst  $\geq$  2), there must be as many TESt<sub>i</sub> commands as there are subtests.

#### FORMAT

 $$TESTEst_i$  TNAme=a, SELct= $(b_1, b_2, \ldots)$ ;

#### KEYWORDS

#### TNAme=a

Name of the test or subtest i, up to eight characters. If the name does not begin with a letter or contains embedded punctuation, it must be enclosed in single quotes. Default: generated by program.

#### SELect= $(b_1, b_2, \ldots)$

The block numbers included in this test or subtest i. For example, suppose there are two subtests and five blocks. If the first subtest consists of the first and third block, and the second subtest is consists of the second, third, fourth, and fifth blocks, then the following TESt commands must be specified:

```
$TESt1 ---, SELet=(1,3);$TEST2 ---, SELECT=(2,3,4,5);
```
The same block can be allocated to different subtests, but within each subtest, no duplication of the same block is permitted. Therefore, the maximum number of arguments in this SELect keyword is NBLock, which is a default. Related Keywords: NBLock in \$GLObal \$BLOcki Default:  $b = 1$  to NBLock

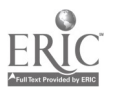

25

 $2\overline{3}$ 

GROUP,

(required as many as the number of NGRoup in the \$GLObal command)

#### PURPOSE

To supply the information about the latent trait group or subgroup i. If there is only one group (NGROup=1 in \$GLObal), then only one GROup command is required. If there are more than two groups (NGRoup  $\geq$  2), then there must be as many GROup, commands as there are subgroups.

#### FORMAT

\$GROupi GNAme=a, WEIght=b,  $MEAn=(c_1, c_2, \ldots, c_{NDInension})$ VARiance= $(d_1, d_2, \ldots, d_{NDInension})$ , CORrelation= $(e_1, e_2, \ldots, e_{(NDImension*(NDImension+1)/2)})$ COVariance= $(f_1, f_2, ..., f_{(NDImension*(NDImension+1)/2)})$ ;  $LOGnormal = (g, h, i)$ , UNIform= $(j, k)$ , GAMma= $(1, m, n)$ ,  $\text{TRLoc}=(O_1, O_2, \ldots, O_{\text{NDImension}})$ , TRScale= $(p_1, p_2, \ldots, p_{NDImension})$ , REScale, PLOt;

#### KEYWORDS

#### $GNA$ me $=$

Name of the group or subgroup i, up to eight characters. If the name does not begin with a letter or contains embedded punctuation, it must be enclosed in single quotes. Default: generated by program.

WEIght=b A real-valued weight constant inserted for each output record. In this version of the RESGEN program, only one weight constant is applicable for all simulees in group i. Default: b=1.0

#### $MEAn=(c_1, c_2, \ldots, c_{MAXdimension})$

Real-valued mean vector of multivariate normal distribution. Related Keywords: MAXdimension in \$LENgth Default: c=0.0

#### VARiance= $(d_1, d_2, \ldots, d_{\text{MAXdimension}})$

Real-valued variance vector of multivariate normal distribution. Related Keywords: MAXdimension in \$LENgth Default: d=1.0

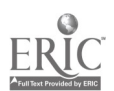

26

. . 0

CORrelation= $(e_1, e_2, \ldots, e_{(MAX dimension^*(MAX dimension+1)/2)})$ Real-valued correlation matrix of multivariate normal distribution. The lower triangular matrix has unit diagonal elements. For example, if a user wants to generate four dimensional latent trait distributions, then the arguments of CORrelation keyword is specified as CORrelation= $(1.0, r_{21}, 1.0, r_{31}, r_{32}, 1.0)$ . Related Keywords: MAXdimension in \$LENgth Default: e=1.0 for main diagonal elements e=0.0 for off-diagonal elements COVariance= $(f_1, f_2, \ldots, f_{(MAX dimension^{*}(MAX dimension+1)/2)})$ Real-valued variance-covariance matrix of multivariate normal distribution. Only the lower triangular matrix is for an input. Related Keywords: MAXdimension in \$LENgth Default: e=1.0 for main diagonal elements e=0.0 for off-diagonal elements Remark: The program computes the variance-covariance matrix from the input values of variances and correlations. Therefore, a user cannot specify COVariance keyword with VARiance and CORrelation keywords. Conversely, a user cannot specify VARiance and CORrelation keywords with COVariance keyword. For the case of unidimensional latent trait distribution, a use may use VARiance or COVariance keyword to specify its variance.  $LOGnormal = (q, h, i)$ Parameters for log-normal distribution. g shape parameter<br>h scale parameter scale parameter i location parameter Default: g= no default If g is specified, the values of h and i will be automatically computed by the program to generate Log-Normal(0,1).  $UNIform = (j, k)$ The lower (j) and upper  $(k)$  boundaries of a uniform distribution. Default: j=-4.0  $k=4.0$  $GAMma=(1, m, n)$ The shape parameter (1), the scale parameter (m), and the relocation constant (n) for a gamma distribution. The gamma variate is determined by shape parameter (1) and scale parameter (m). For larger values of 1, the distribution has a typically "bell-shaped' form. The mean is  $1 \star m$ , and standard deviation is  $m \star 1^{1/2}$ . Default: 1=1

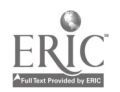

27

#### $m=1/(1^{1/2})$ <br>n=1\*m n=1\*m

Remark: A latent trait distribution must be either one of normal, log-normal, uniform, or gamma variate. This version of the RESGEN program cannot generate item responses based on the mixture of different types. Except for normally distributed variate, this version of the program generates only uncorrelated multidimensional distributions. Therefore, if a user specifies CORRelation (or COVariance) keyword along with LOGnormal, UNIform, or GAMma keyword, the arguments of the CORrelation (or COVariance) will be ignored.

### $\text{TRLOC} = \{O_{1}, O_{2}, \ldots, O_{\text{IDImension}}\}$

 $TRScale = (p_1, p_2, \cdots, p_{mJmension})$ Simulated latent trait variate will be rescaled by their corresponding location (TRLoc) and scaling (TRScale) factors The keywords are effective only when previously created latent trait file is read (SFName in the \$GLObal command). Default: 0=0.0

p=1.0

#### REScale

The rescale option for a normal distribution. If a normal distribution is generated by prespecified parameters, the mean and variance of a generated distribution are not exactly c and d. If this keyword appears, the distribution will be rescaled again to produce the exact distribution as specified by MEAn and VARiance (or COVariance) keywords.

Related Keywords: MEAn in \$GROupi

VARiance in \$GROupi COVariance in \$GROupi CORrelation in \$GROupi

Default: no rescaling

#### PLOT

If this keyword appears, unidimensional plots of generated latent trait distribution will be produced. Default: no plot

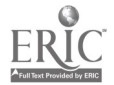

SAMPLE.

(required as many as the number of NSAmple in the \$GLObal command)

#### PURPOSE

To supply information about primary sampling units (psu). If there is only one psu (NSAmple= $1$  in the \$GLObal command), then there is only one SAMple command. If there are more than two psu's (NSAmple  $\geq$  2), then there must be as many SAMple, commands as there are psu's.

#### FORMAT

```
$SAMPle SNAme=a, NSUbject=(b_1, b_2, ..., b_{NGRoup}),<br>TEST=(c_1, c_2, ...,);
```
#### KEYWORDS

#### SNAme=a

The primary sampling unit (psu) name, up to eight characters.

If the name does not begin with a letter or contains embedded punctuation, it must be enclosed in single quotes. Default: generated by program.

#### NSUbject= $(b_1, b_2, \ldots, b_{NCRoup})$

The number of simulees to be generated for each group. The number of arguments for this keyword must be NGRoup. If a user does not include certain subgroups into this psu, specify b=0. For example, a user does not want to include the third group in this particular psu, then he/she specifies

NSUbject= $(b_1, b_2, 0, \ldots, b_{NCRoun})$ Related Keywords: NGRoup in \$GLObal Default: b=1000

TESt= $(c_1, c_2, \ldots)$ 

The number of subtest to be presented to this psu. If certain subtests are not presented to this psu, item responses in those subtests (a collection of item blocks) are coded as Not-Presented. The maximum number of arguments for TESt keyword is NTEst. If all subtests are presented to this psu, then this keyword is not necessary. Related Keywords: NTEst in \$GLObal \$RECode in \$BLOck \$TESt Default: c =1 to NTEst (all subtests are presented)

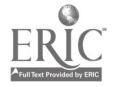

29

 $33^\circ$ 

#### EXAMPLE

 $\bar{z}$ 

This example seems to be quite complex. However, this command file is very useful in creating a much simpler command<br>file. The user should copy the command file and edit it The user should copy the command file and edit it according to his/her particular need. The output presented below describes the design of this simulation. Hopefully, the comparison of the output with the command file and the descriptions of each command will be beneficial in understanding the greater flexibility of the RESGEN program.

#### COMMAND FILE

COMMAND FILE EXAMPLE.CMD SIMULATED DATA EXAMPLE.DAT SComment This test command file creates Dichotomous, Polytomous, Unidimensional, and Multidimensional item responses SGLOBAL Nblock=10,Ntest=2,Ngroup=2,Nsample=4,SEED=6931; SSAVE dfname=,EXAMPLE.DAT1; SLENGTH N1tm=(5, Ndimension=( 1,1,1,1,2,1,1,1,1,2),Maxdim=4; Sblock1 Bname=MG01,Iname=(mg01,mg02,mg03,mg04,mg05), THRESHOLD=(-2.165, 0.841, 1.917,-0.688, 0.034), SLOPE=( 0.894, 1.025, 1.268, 0.490, 0.725), GUESSING=( 0.177, 0.139, 0.000, 0.283, 0.017), LOGISTIC,SCALE=1.7,NPARM=3, ALTERNATIVE=(2(0)5),KEY=(1(0)5), DIMENSION=1,REC00E=(",",'11,'01); Sblock2 Bname=MG02, Iname=(mg06,mg07,mg08,mg09), smu=( 0.0, 0.3,-0.1, 0.2),ssi=( 0.2, 0.1, 0.5, 0.2), tnu( 0.0,-1.0, 0.0, 1.0),tsi=( 1.0, 0.2, 0.2, 1.0), alpha,beta, logistic,scale=1.7,nparm=3, alternative=(5,3,4,2),key=(1(0)4), dimension=1,recode=(, Sblock3 Bname=MA03,16ame=(ma01,ma02,ma03,ma04,ma05), THRESHOLD=(-2.165, 0.841, 1.917,-1.917,-0.841), SLOPE=( 0.894, 0.960, 1.268, 0.960, 1.315), GUESSING=( 0.177, 0.250, 0.000, 0.250, 0.000), LOGISTIC,SCALE=1.7,NPARM=3, ALTERNATIVE=(2(0)5),KEY=(1(0)5), DIMENSION=2,RECODE=(",",111,'01); \$block4 Bname=MA04, Iname=(ma06, ma07, ma08), THRESHOLD=(-2.000, 0.000, 2.000), SLOPE=( 1.000, 1.000, 1.000), GUESSING=( 0.200, 0.200, 0.200), NORMAL,NPARM=3, ALTERNATIVE=(5,6,4),KEY=(2,5,1),<br>DIMENSION=2,RECODE=(' ',' ','A','B','C','D','E','F'); Sblock5 Bname=MGA5,Iname=(mga1,mga2,mga3,mga4,mga5,mga6), INTERCEPT=( 2.165,-0.841,-1.917, 1.917, 0.841,-0.034), SLOPE=( 0.894, 0.420, 1.025, 0.300, 0.200, 1.268, 0.500, 0.960, 0.600, 1.315, 1.000, 1.000) GUESSING=( 0.177, 0.139, 0.000, 0.283, 0.017, 0.200), LOGIST1C,SCALE=1.7,NPARM=3, ALTERNATIVE=(2(0)6),KEY=(1(0)6), DIMENSION=(1,2),RECODE=(' ',' ','1','0'); Sblock6 Bname=R006,1name=(r001,r002,r003,r004,r005), THRESHOLD=(-2.165, 0.841, 1.341,

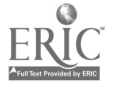

30

34

## BEST COPY AVAILABLE

0.917, 1.417, 1.917, 2.417, -1.488,-0.688, 0.000, 0.034), SLOPE=( 0.894, 1.025, 1.268, 0.490, 0.725), GUESSING=( 0.177, 0.250, 0.000, 0.250, 0.000), LOGISTIC,SCALE=1.7,NPARM=3, NCATEGORY=(2,3,5,4,2), DIMENSION=3; Sblock7 Bname=R007,Iname=(r006,r007,r008,r009,r010), THRESHOLD=(-2.165, 0.265, 0.530, 0.265, 2.000,-0.100, 2.000, -0.265, 0.265, 0.000, 0.034), SLOPE=( 0.894, 1.025, 1.268, 0.490, 0.725), GUESSING=( 0.177, 0.250, 0.000, 0.250, 0.000), LOGISTIC,SCALE=1.7,NPARM=2, NCATEGORY=(2,3,5,4,2), DIMENSION=3; Sblock8 Bname=W008,Iname=(w001,w002,w003), THRESHOLD=( 0.265, 1.530, -1.530, 0.265, 0.265, 1.530), SLOPE=( 0.894, 1.025, 1.268), LOGISTIC,SCALE=1.7,NPARM=2, NCATEGORY=(3(0)3), DIMENSION=4; Sblock9 Bname=W009,Iname=(w004,w005,w006), THRESHOLD=( 0.265, 1.530, -1.530, 0.265, 0.265, 1.530), SLOPE=( 0.894, 1.025, 1.268), LOGISTIC,SCALE=1.7,NPARM=2, NCATEGORY=(3(0)3), DIMENSION=4; Sblock10 Bname=RW10,Iname=(rw01,rw02,rw03,rw04,rw05), INTERCEPT=(-0.265, 0.530, 0.265, 0.530, 0.400,-0.230, 0.265, 0.530, 0.400,-0.230, 0.530, 0.265, -0.265, 0.265, 0.000, 0.000), SLOPE=( 0.894, 0.000, 0.000, 1.025, 0.500, 1.268, 0.490,-0.300, 1.268,-0.800), LOGISTIC,SCALE=1.7,NPARM=3, NCATEGORY=(3,5,5,3,5), D1MENSION=(3,4); Stest1 Tname=Tst1,SELECT=(1,3,5,6,8,10); Stest2 Tname=Tst2,SELECT=(2,4,5,7,9,10); Sgroupl Gname=Grp1,MEAN=(0.(0)4),VARIANCE=(1.0(0)4), CORR=(1.00,0.00,1.00,0.00,0.00,1.00,0.00,0.00,0.00,1.00); Sgroup2 Gname=Grp2,MEAN=(0.2,-0.2,0.0,0.4),VARIANCE=(1.0,1.20,0.90,1.30), CORR=(1.00,0.800,1.00,0.20,0.10,1.00,0.00,0.00,0.60,1.00); Ssample1 Sname=Smp1,NSUBJECT=(1000,1000),TEST=1; Ssampte2 Sname=Smp2,NSUBJECT=(1000,1000),TEST=2; Ssample3 Sname=Smp3,NSUBJECT=(1000, 0),TEST=(1,2); Ssample4 Sname=Smp4,11SUBJECT=( 0,1000),TEST=(1,2);

#### OUTPUT FILE

 $\mathbf{1}$ 

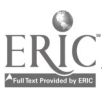

31

#### PC-RESGEN V1.0 640K

 $\overline{a}$ 

#### ITEM RESPONSE GENERATOR

 $\mathbf{1}$ 

#### \*\*\* ITEM RESPONS. GENERATOR \*\*\*

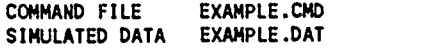

SComment This test command file creates Dichotomous, Polytomous, Unidimensional, and Multidimensional item responses

SGLOBAL Nbtock=10,Ntest=2,Ngroup=2,Nsample=4,SEED=6931;

GLOBAL PARAMETERS

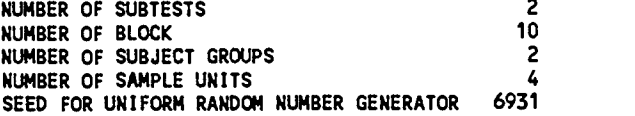

SSAVE dfname=1EXAMPLE.DATI;

FILE ASSIGNMENT AND DISPOSITION

[OUTPUT FILES]

ITEM RESPONSE DATA FILE EXAMPLE.DAT

BLOCK INFORMATION

SLENGTH Nitm=(5,4,5,3,6,5,5,3,3,5),Model=(1,1,10,1,2,3,2,2,3),

Ndimension=(1,1,1,1,2,1,1,1,1,2),Maxdim=4;

TOTAL NUMBER OF BLOCKS: 10

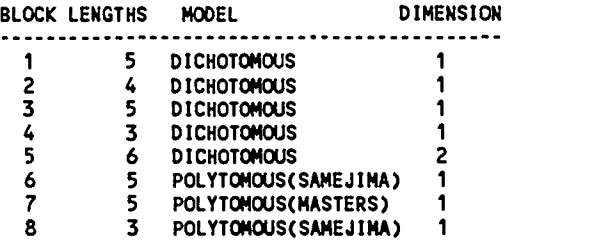

9 3 POLYTOMOUS(SAMEJIMA) <sup>1</sup>5 POLYTOMOUS(MASTERS)

TOTAL NUMBER OF ITEMS: 44<br>MAXIMUM LATENT TRAIT DIMENSION: 4 MAXIMUM LATENT TRAIT DIMENSION: 4

\$block1 Bname=MG01, Iname=(mg01,mg02,mg03,mg04,mg05), THRESHOLD=(-2.165, 0.841, 1.917,-0.688, 0.034), SLOPE=( 0.894, 1.025, 1.268, 0.490, 0.725), GUESSING=( 0.177, 0.139, 0.000, 0.283, 0.017), LOGISTIC,SCALE=1.7,NPARM=3, ALTERNATIVE=(2(0)5),KEY=(1(0)5),  $DIMENSION=1, RECODE=(1,1,1,11,101);$ 

Sblock2 Bname=MG02,

Iname=(mg06,mg07,mg08,mg09), smu=( 0.0, 0.3,-0.1, 0.2),ssi=( 0.2, 0.1, 0.5, 0.2), tmu=( 0.0,-1.0, 0.0, 1.0),tsi=( 1.0, 0.2, 0.2, 1.0), alpha, beta, logistic,scale=1.7,nparm=3, atternative=(5,3,4,2),key=(1(0)4), dimension=1,recode=(' 8,1 y11,121,131,141,1511);

: THRESHOLD PARAMETERS - NORMAL DISTRIBUTION

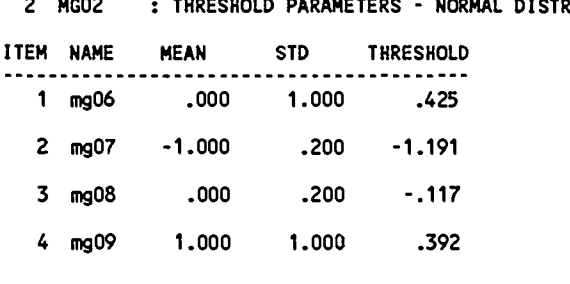

2 MGO2 : SLOP<br>ITEM NAME MEAN : SLOPE PARAMETERS - LOG NORMAL DISTRIBUTION<br>MEAN STD SLOPE SLOPE <sup>1</sup> mg06 .000 .200 .928 2 mg07 .300 .100 1.583 3 mg08 -.100 .500 .961

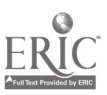

33

4 mg09 .200 .200 1.885

------------------------------

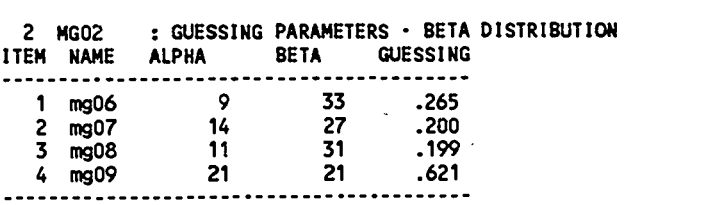

Sbiock3 Bname=MA03,Inaine=(ma01,ma02,ma03,ma04,ma05),

THRESHOLD=(-2.165, 0.841, 1.917,-1.917,-0.841), SLOPE=( 0.894, 0.960, 1.268, 0.960, 1.315), GUESSING=( 0.177, 0.250, 0.000, 0.250, 0.000), LOGISTIC,SCALE=1.7,NPARM=3, ALTERNATIVE=(2(0)5),KEY=(1(0)5),  $DIMENSION=2, RECODE=(1,1,1,1;11,101);$ 

Sblock4 Bname=MA04,Iname=(ma06,ma07,ma08),

THRESHOLD=(-2.000, 0.000, 2.000),

SLOPE=( 1.000, 1.000, 1.000),

GUESSING=( 0.200, 0.200, 0.200),

NORMAL,NPARM=3,

ALTERNATIVE=(5,6,4),KEY=(2,3,1),

```
DIMENSION=2,RECODE=(",,
```
Sblock5 Bname=MGA5,Iname=(mga1,mga2,mga3,mga4,mga5,mga6), INTERCEPT=( 2.165,-0.841,-1.917, 1.917, 0.841,-0.034), SL0PE=( 0.894, 0.420, 1.025, 0.300, 0.200, 1.268, 0.500, 0.960, 0.600, 1.315, 1.000, 1.000) GUESSING=( 0.177, 0.139, 0.000, 0.283, 0.017, 0.200), LOGISTIC,SCALE=1.7,NPARM=3,

ALTERNATIVE=(2(0)6),KEY=(1(0)6),

 $DIMENSION=(1,2)$ ,  $RECODE=(1,1,1,1,11,101);$ 

Wock6 Bname=R006,Iname=(r001,r002,r003,r004,r005), THRESHOLD=(-2.165,

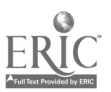

```
0.841, 1.341,
            0.917, 1.417, 1.917, 2.417,
           -1.488,-0.688, 0.000,
            0.034),
SLOPE=( 0.894, 1.025, 1.268, 0.490, 0.7251,
GUESSING=( 0.177, 0.250, 0.000, 0.250, 0.000),
LOGISTIC,SCALE=1.7,NPARM=3,
NCATEGORY=(2,3,5,4,2),
DIMENSION=3;
```
Sblock7 Bname=R007,Iname=(r006,r007,r008,r009,r010),

THRESHOLD=(-2.165,

0.265, 0.530, 0.265, 2.000,-0.100, 2.000, -0.265, 0.265, 0.000, 0.034), SLOPE=( 0.894, 1.025, 1.268, 0.490, 0.725), GUESSING=( 0.177, 0.250, 0.000, 0.250, 0.000), LOGISTIC,SCALE=1.7,NPARM=2, NCATEGORY=(2,3,5,4,2),

DIMENSION=3;

Sblock8 Sname=W008,Iname=(w001,w002,w003),

```
THRESHOLD=( 0.265, 1.530,
          -1.530, 0.265,
           0.265, 1.530),
SLOPE=( 0.894, 1.023, 1.268),
LOGISTIC,SCALE=1.7,NPARM=2,
NCATEGORY=(3(0)3),
DIMENSION=4;
```
fttock9 8name=W009,Iname=(w004,w005,w006),

THRESHOLD=( 0.265, 1.530, -1.530, 0.265, 0.265, 1.530),

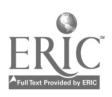

35

 $3\hat{J}$ 

```
SLOPE=( 0.894, 1.025, 1.268),
LOGISTIC,SCALE=1.7,NPARM=2,
NCATEGORY=(3(0)3),
DIMENSION=4;
```

```
Sblock10 Bname=RW10,Iname=(rw01,rw02,rw03,rw04,rw05),
```
INTERCEPT=(-0.265, 0.530,

0.265, 0.530, 0.400,-0.230,

0.265, 0.530, 0.400,-0.230,

0.530, 0.265,

-0.265, 0.265, 0.000, 0.000),

SLOPE=( 0.894, 0.000, 0.000, 1.025, 0.500, 1.268,

0.490,-0.300, 1.268,-0.800),

LOGISTIC,SCALE=1.7,NPARM=3,

NCATEGORY=(3,5,5,3,5),

DIMENSION=(3,4);

1 BLOCK MG01 DIMENSION: <sup>1</sup> PARAMETER: 3 SCALE CONSTANT: 1.7 LOGISTIC DICHOTOMOUS ITEM RESPONSE MODEL

ITEM INTERCEPT SLOPE THRESHOLD ASYMPTOTE

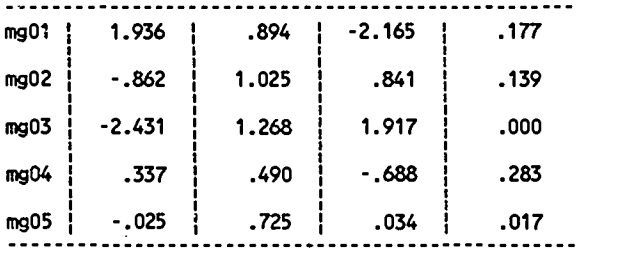

2 BLOCK MG02 DIMENSION: <sup>1</sup> PARAMETER: 3 SCALE CONSTANT: 1.7 LOGISTIC DICHOTOMOUS ITEM RESPONSE MODEL

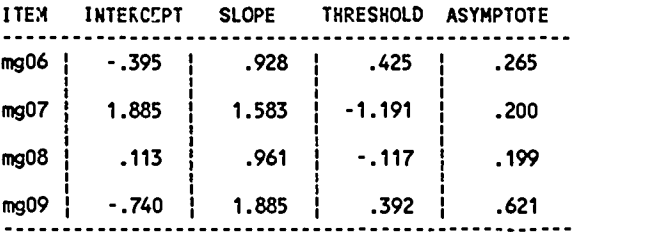

3 BLOCK MA03 DIMENSION: <sup>1</sup> PARAMETER: 3 SCALE CONSTANT: 1.7

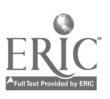

36  $\mathcal{L}$ 

#### LOGISTIC DICHOTOMOUS ITEM RESPONSE MODEL

 $\ddot{\phantom{a}}$ 

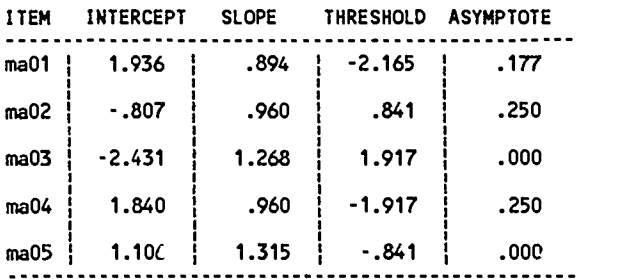

4 BLOCK MA04 DIMENSION: <sup>1</sup> PARAMETER: 3 SCALE CONSTANT: 1.0 NORMAL OGIVE DICHOTOMOUS ITEM RESPONSE MODEL

ITEM INTERCEPT SLOPE THRESHOLD ASYMPTOTE

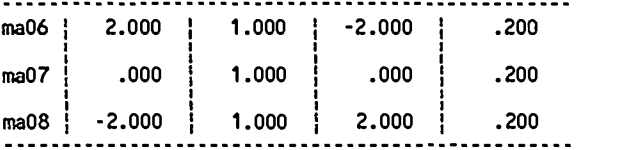

#### 5 BLOCK MGA5 DIMENSION: 2 PARAMETER: 3 SCALE CONSTANT: 1.7 LOGISTIC DICHOTOMOUS ITEM RESPONSE MODEL

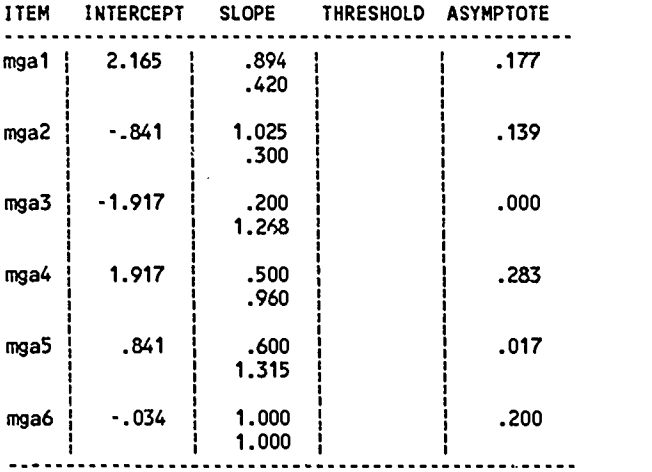

6 BLOCK R006 DIMENSION: <sup>1</sup> PARAMETER: 3 SCALE CONSTANT: 1.7 LOGISTIC POLYTOMOUS ITEM RESPONSE MODEL (SAMEJIMA)

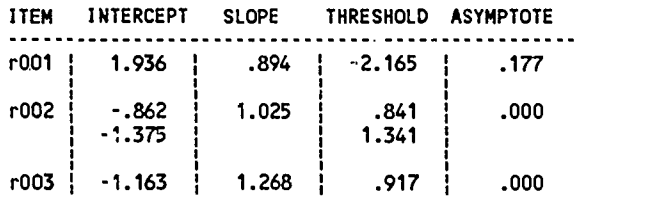

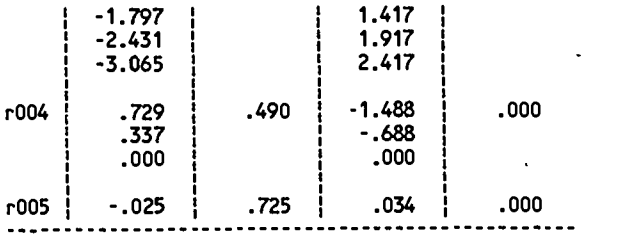

7 BLOCK RC'7 DIMENSION: <sup>1</sup> PARAMETER: 2 SCALE CONSTANT: 1.7 LOGISTIC K. 'TOMOUS ITEM RESPONSE MODEL (MASTERS)

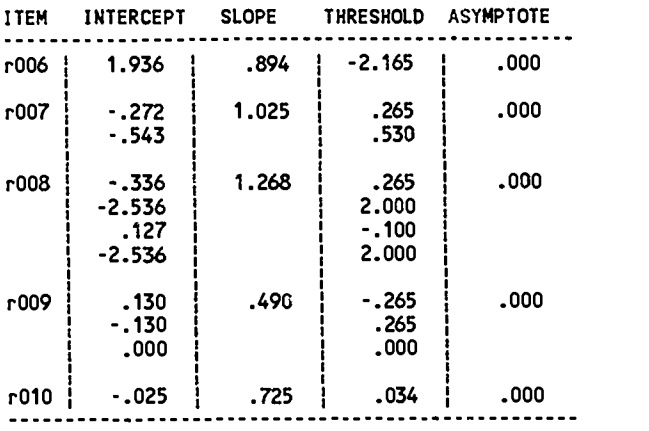

8 BLOCK W008 DIMENSION: <sup>1</sup> PARAMETER: 2 SCALE CONSTANT: 1.7 LOGISTIC POLYTOMOUS ITEM RESPONSE MODEL (SAMEJIMA)

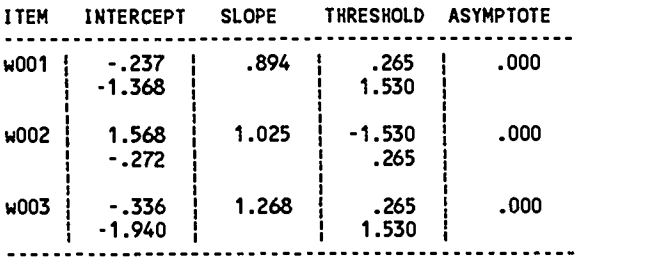

9 BLOCK W009 DIMENSION: <sup>1</sup> PARAMETER: 2 SCALE CONSTANT: 1.7 LOGISTIC POLYTOMOUS ITEM RESPONSE MODEL (SAMEJIMA)

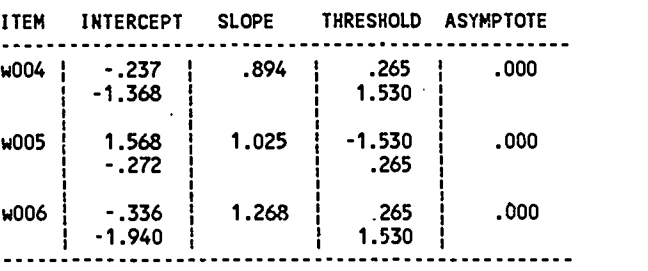

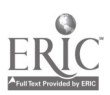

38

 $\epsilon_{\rm s}$ 

10 BLOCK RW10 DIMENSION: 2 PARAMETER: 3 SCALE CONSTANT: 1.7 LOGISTIC POLYTOMOUS ITEM RESPONSE MODEL (MASTERS)

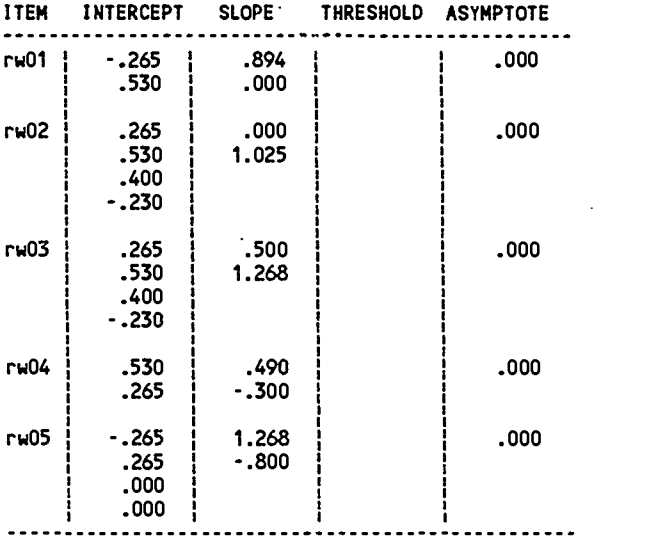

SUBTEST INFORMATION

Stest1 Tname=Tst1,SELECT=(1,3,5,6,8,10);

Stest2 Tname=Tst2,SELECT=(2,4,5,7,9,10);

## LATENT TRAIT DISTRIBUTION

Sgroupl Gname=Grp1,MEAN=(0.(0)4),VARIANCE=(1.0(0)4),

CORR=(1.00,0.00,1.00,0.00,0.00,1.00,0.00,0.00,0.00,1.00);

GROUP #: <sup>1</sup> NAME: Grp1 ABILITY DIMENSION: 4

#### MEAN VECTOR

 $\lambda$ 

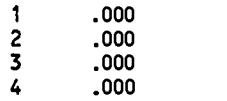

COVARIANCE MATRIX

<sup>1</sup> 1.000

39

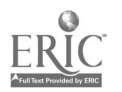

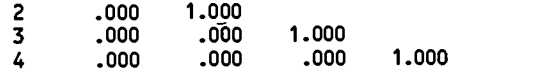

CORRELATION MATRIX

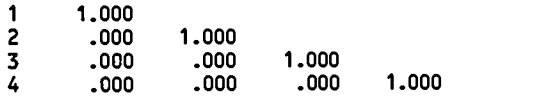

CHOLSKY FACTOR OF COVARIANCE MATRIX

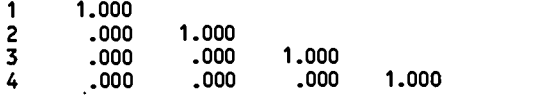

Sgroup2 Gnamer.Grp2,MEAN=(0.2,-0.2,0.0,0.4),VARIANCE=(1.0,1.20,0.90,1.30),

CORR=(1.00,0.800,1.00,0.20,0.10,1.00,0.00,0.00,0.60,1.00);

GROUP #: 2 NAME: Grp2 ABILITY DIMENSION: 4

MEAN VECTOR

1 .200<br>2 .200<br>3 .000  $-0.200$  $\overline{3}$  .000<br>4 .400 .400

COVARIANCE MATRIX

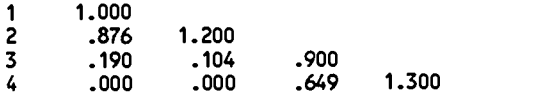

#### CORRELATION MATRIX

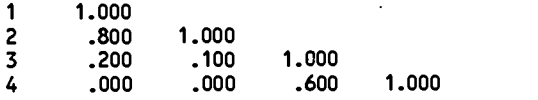

CHOLSKY FACTOR OF COVARIANCE MATRIX

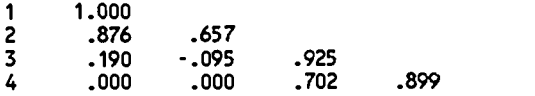

SAMPLING INFORMATION

Ssample1 Sname=Smp1,NSUBJECT=(1000,1000),TEST=1;

Ssample2 Sname=Smp2,NSUBJECT=(1000,1000),TEST=2;

# BEST COPY AVAILABLE

Ssample3 Sname=Smp3,NSUBJECT=(1000, 0),TEST=(1,2);

Ssample4 Sname=Smp4,NSUBJECT=( 0,1000),TEST=(1,2);

## GENERATING LATENT TRAIT DISTRIBUTION

#### SIMULATED ABILITY VALUES ARE CREATED AND STORED IN FILE SF.DAT

THE FORMAT CARD FOR PSU NAME, GROUP NAME, GROUP NUMBER, STIMULEE ID., WEIGHT, AND ABILITY IS (A8,2X,A8,2X,I5,2X,5A1,2X,F3.1,2X,< >F10.5).

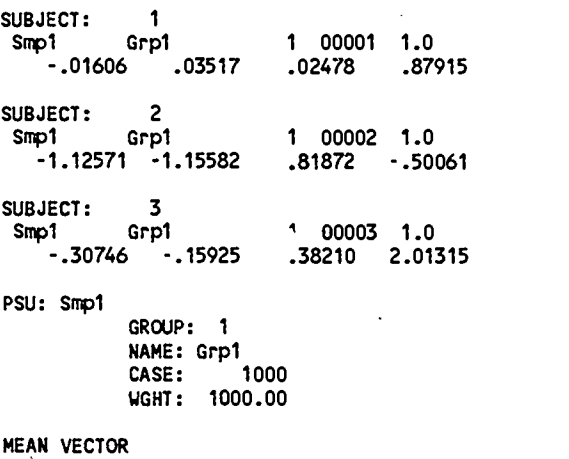

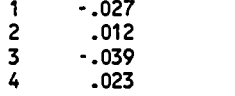

COVARIANCE MATRIX

سدد

 $\overline{a}$ 

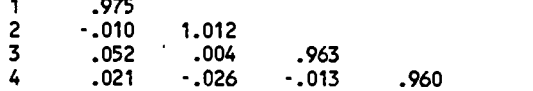

CORRELATION MATRIX,

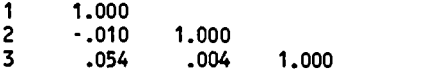

41

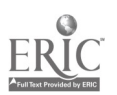

 $4\overline{0}$ 

4 .022 -.026 -.013 1.000

SUBJECT: Smp1-.43055 -1.*76*44 SUBJECT: Smp1 1 Grp2 -1.76445 -.5<mark>5</mark>81 2 Grp2 2 00002 1.0 2 00001 -.53815 1.0 -.61353 .15539 .26922 .18814 1.59506 SUBJECT: 3 Smp1 Grp2 2 00003 1.0 1.31551 .20156 -.75171 -.65235 PSU: Smp1 GROUP: 2 NAME: Grp2 CASE: 1000 WGHT: 1000.00 MEAN VECTOR 1 .247<br>2 .168 2 -.168  $3 - .031$ 4 .356 COVARIANCE MATRIX  $1 \cdot 1.057$ <br>2 .910 1.213 2 .910 1.213 3 .185 .125 .882 2<br>3 .185 .125 .882<br>4 -.026 -.002 .626 1.241 CORRELATION MATRIX <sup>1</sup> 1.000

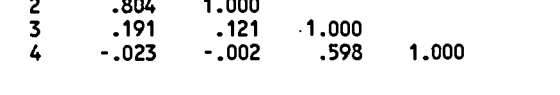

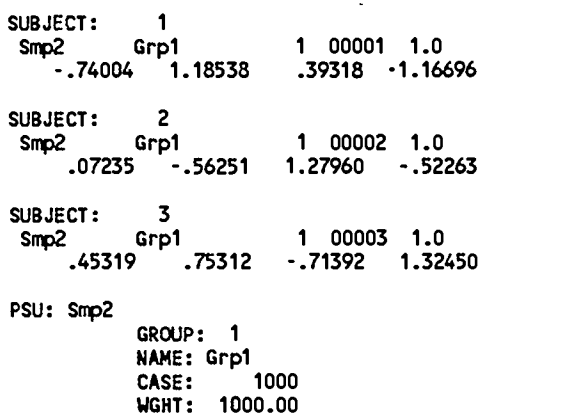

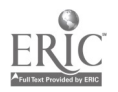

42

4u

MEAN VECTOR

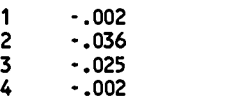

COVARIANCE MATRIX

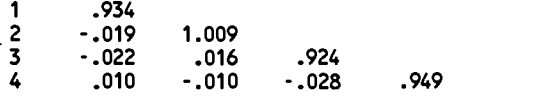

CORRELATION MATRIX

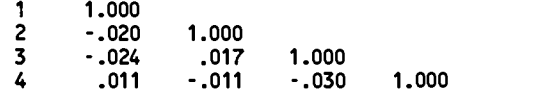

SUBJECT: Smp2 1 Grp2 2 00001 1.0 -1.08982 -1.63741 -.60521 .92526 SUBJECT: 2 .Smp2 Grp2 2 00002 1.0 1.66697 1.54608 1.34353 .82476 SUBJECT: 3

Smp2 Grp2 2 00003 1.0 -.33212 -.71740 1.14054 1.33601

PSU: Smp2

GROUP: 2 NAME: Grp2 CASE: 1000 WGHT: 1000.00

#### MEAN VECTOR

<sup>1</sup> .209 2 -.190 3 -.015  $.403$ 

#### COVARIANCE MATRIX

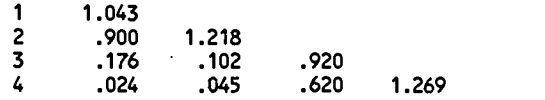

#### CORRELATION MATRIX

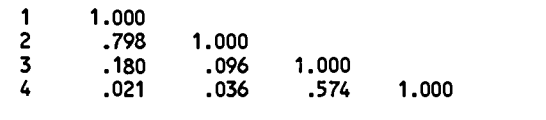

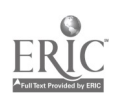

ļ,

SUBJECT: <sup>1</sup> Smp3 Grp1 <sup>1</sup> 00001 1.0 .29649 -.43922 .88372 -.93701 SUBJECT: 2 Smp3 Grp1 <sup>1</sup> 00002 1.0 1.97480 -.97386 .22153 1.20930 SUBJECT: 3 Smp3 Grp1 1 00005 1.0 -.87065 .69456 .65073 -.31029 PSU: Smp3. GROUP: <sup>1</sup> NAME: Grp1 CASE: 1000 WGHT: 1000.00 MEAN VECTOR  $\begin{array}{cc} 1 & -0.08 \\ 2 & -0.018 \end{array}$ 2 -.018  $3 - .040$ 4 .015 COVARIANCE MATRIX 1 .945<br>2 -.001 .954 2 -.001 .954 3 .011 .022 1.026  $- 0.022$ CORRELATION MATRIX <sup>1</sup> 1.000 2 -.001 1.000 3 .011 .023 1.000  $-0.023$ SUBJECT: <sup>1</sup> Smp4 Grp2 2 00001 1.0 .47165 .31102 -.62423 -.65689 SUBJECT: 2 Smp4 Grp2 2 00002 1.0 -1.16331 -1.34953 .04910 .31900 SUBJECT: 3 Smp4 Grp2 2 00003 1.0

PSU: Smp4 GROUP: 2 NAME: Grp2 CASE: 1000 WGHT: 1000.00

.71693 .24716 1.07603 -.07638

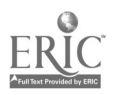

44

 $4\tilde{\alpha}$ 

MEAN VECTOR

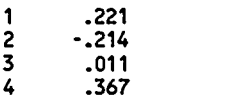

#### COVARIANCE MATRIX

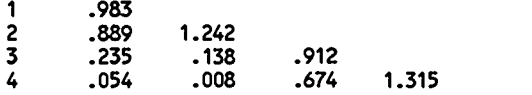

#### CORRELATION MATRIX

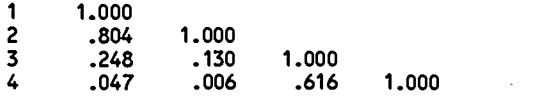

## GENERATING ITEM RESPONSES

PSU: Smp1 NUMBER OF VECTORS: 2000

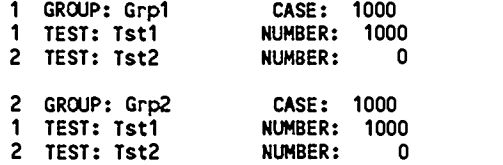

THE NUMBER OF ALTERNATIVES, ANSWER KEY AND CATEGORIES

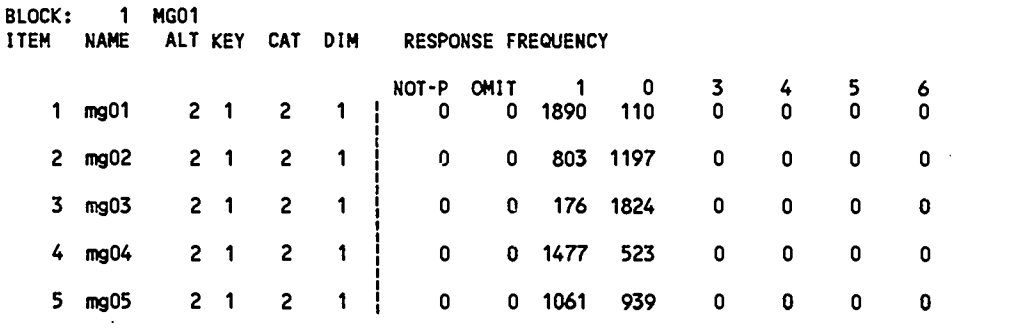

BLOCK: 2 MG02 ITEM NAME ALT—KEY CAT DIM RESPONSE—FREQUENCY

J.

 $4\hat{J}$ 

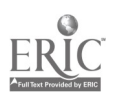

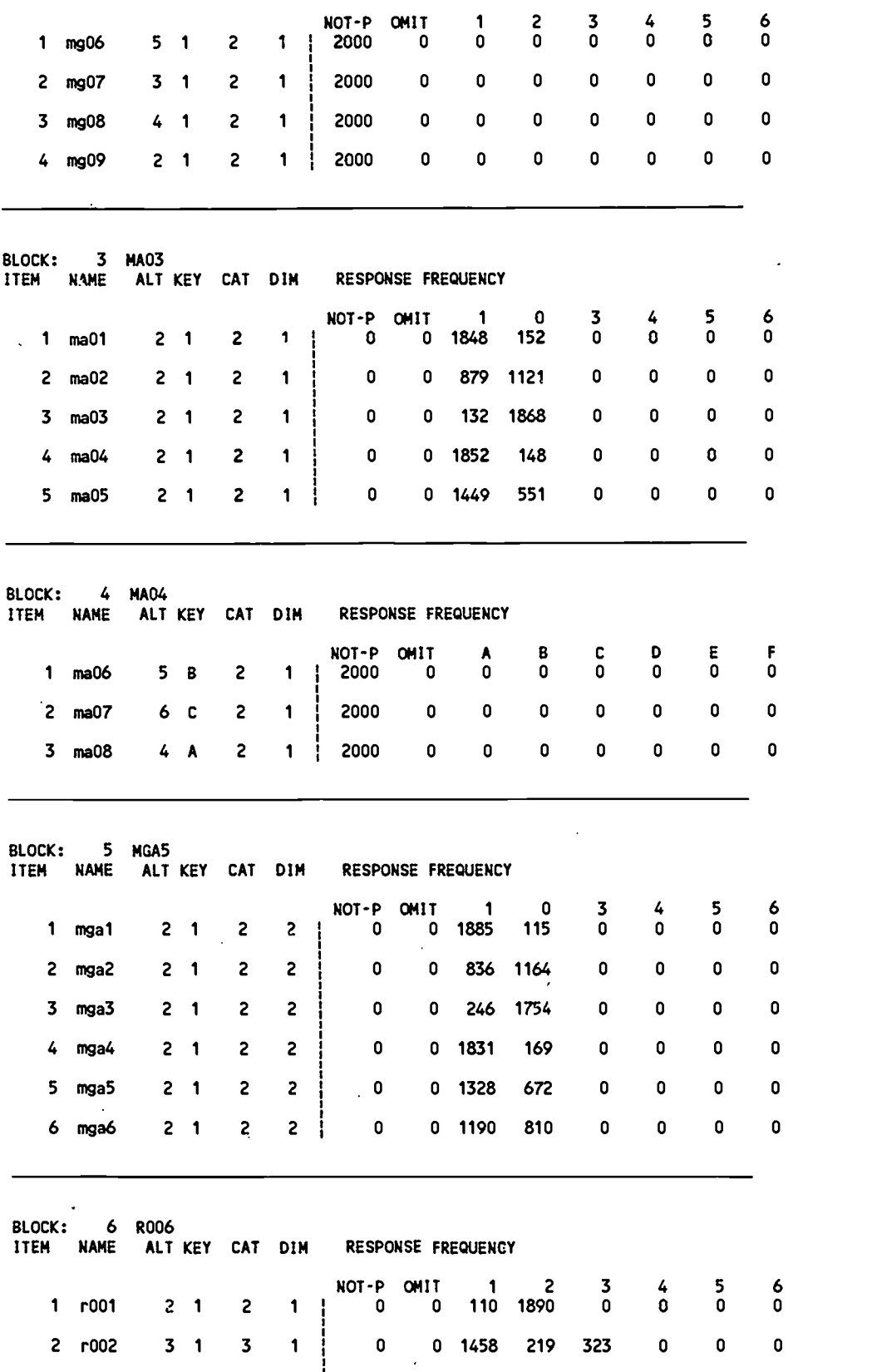

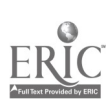

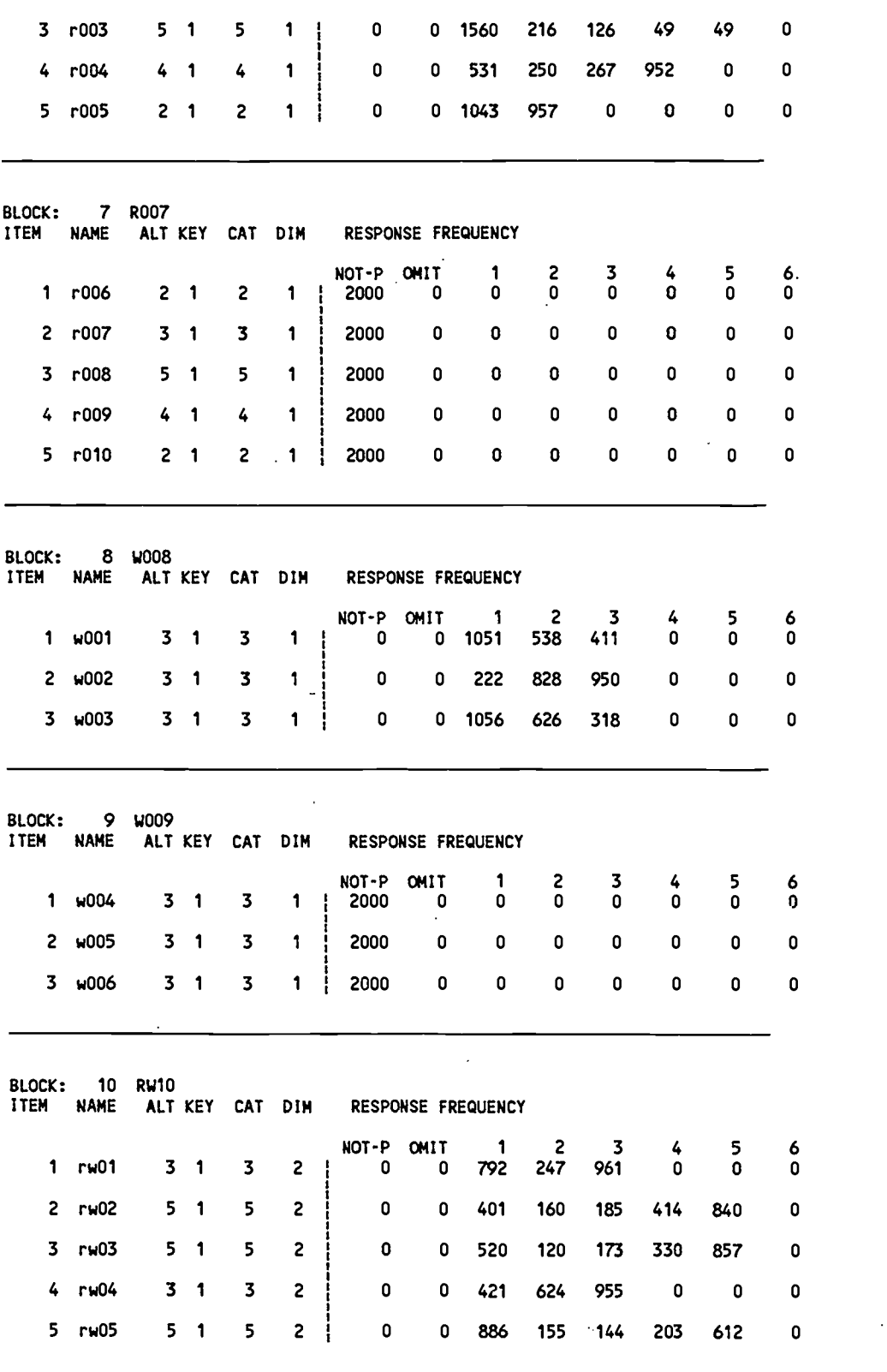

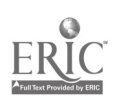

 BEST COPY AVAILABLE PSU: Smp2 NUMBER OF VECTORS: 2000

 $\ddot{\phantom{a}}$ 

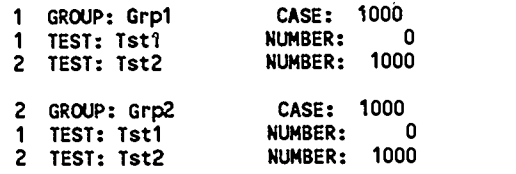

THE NUMBER OF ALTERNATIVES, ANSWER KEY AND CATEGORIES

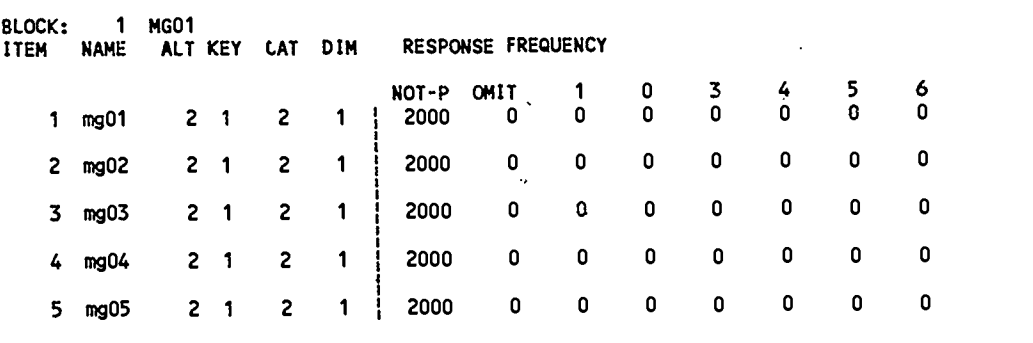

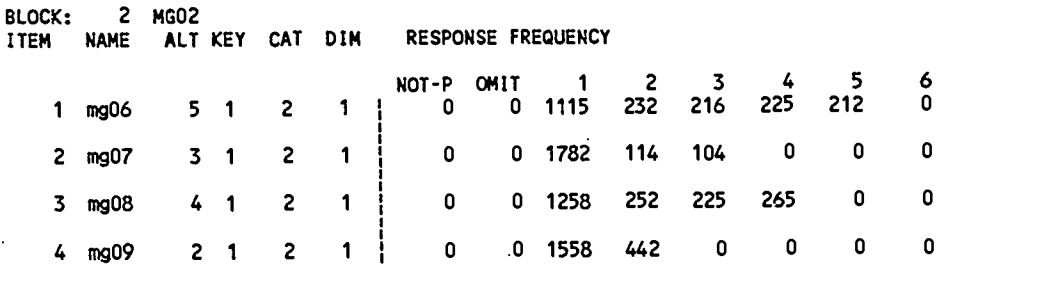

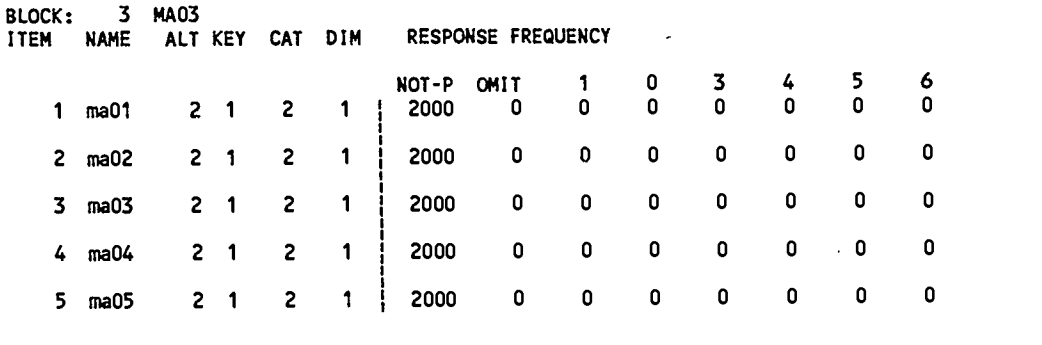

 $\bullet$ 

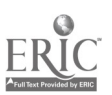

 $52 - 4$ 

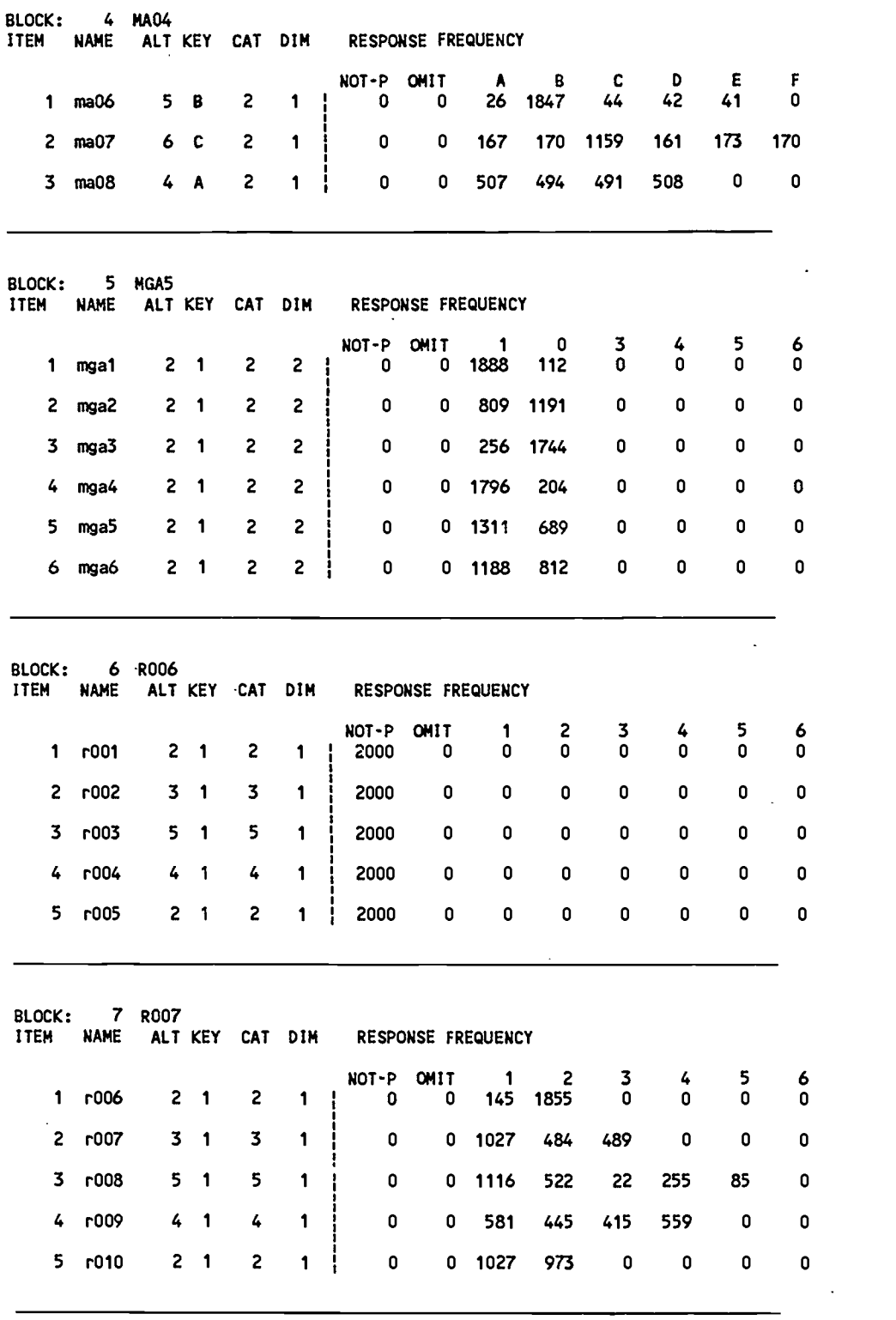

BLOCK: 8 W008 ITEM NAME ALT KEY CAT DIM RESPONSE FREQUENCY

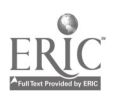

 $\overline{a}$ 

 $53$ 

 $\hat{\mathcal{L}}$ 

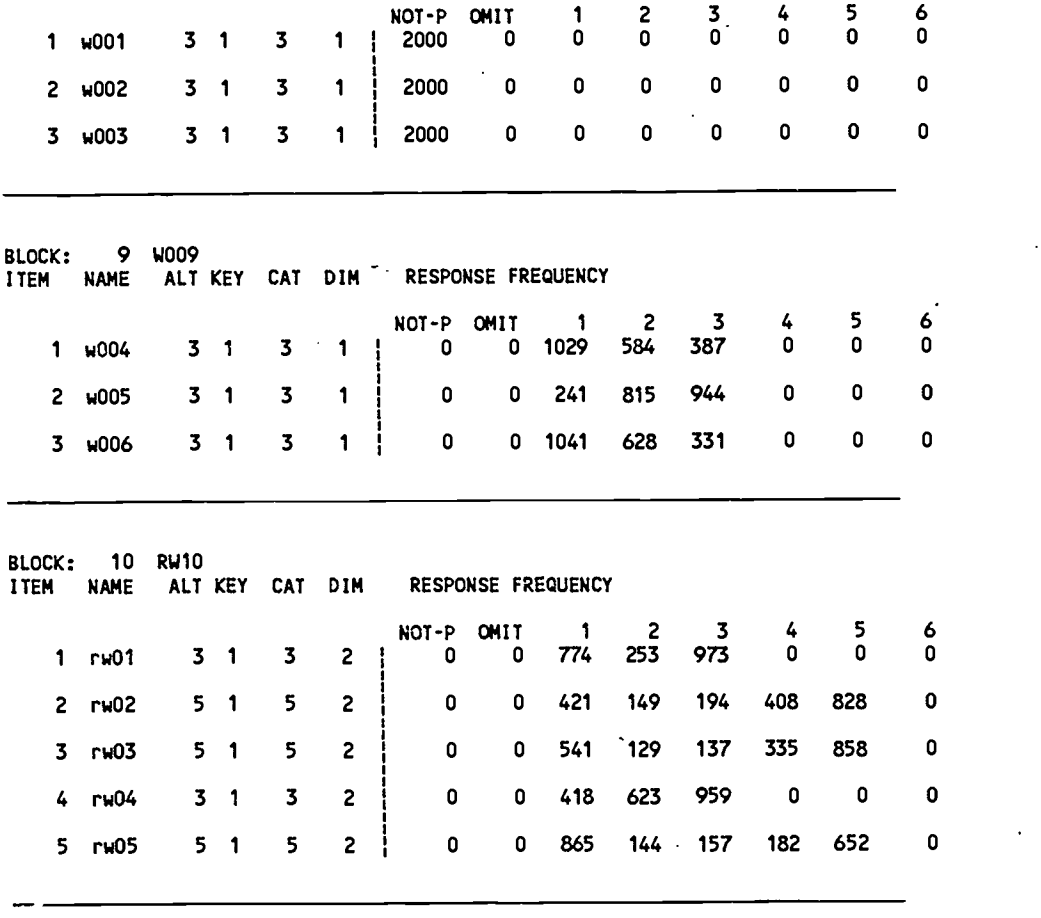

PSU: Smp3 NUMBER OF VECTORS: 1000

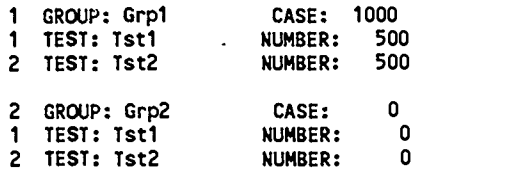

THE NUMBER OF ALTERNATIVES, ANSWER KEY AND CATEGORIES

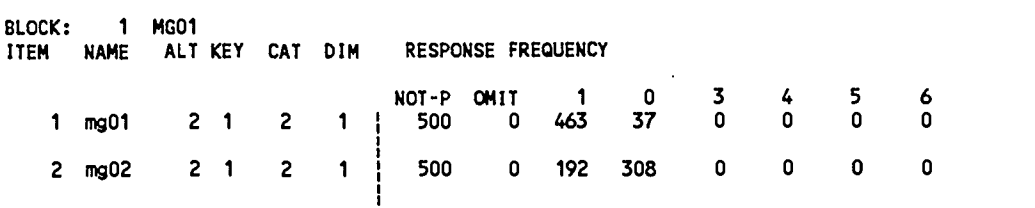

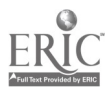

ļ.

50

 $54-$ 

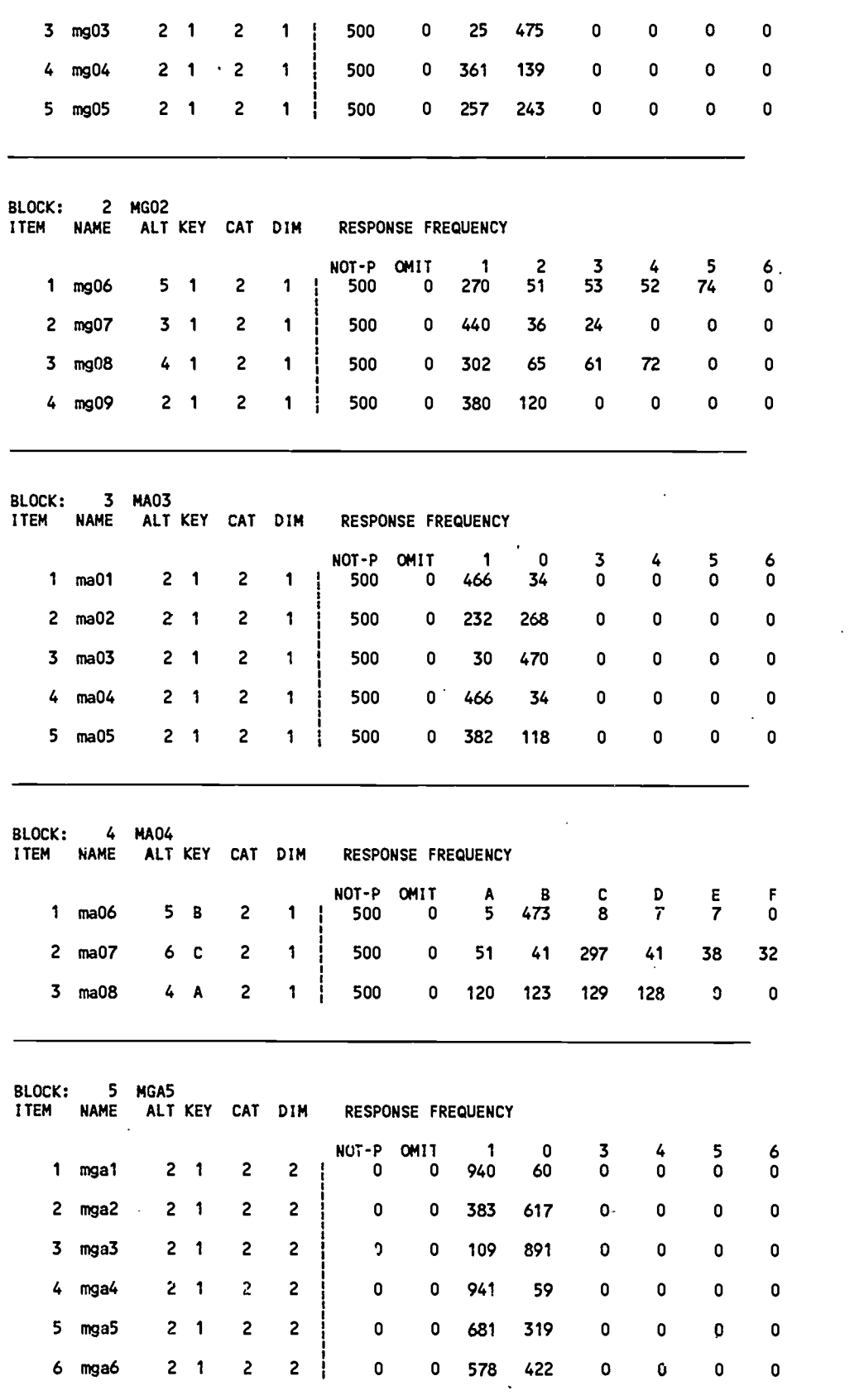

51

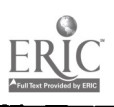

 $5\overline{5}$ 

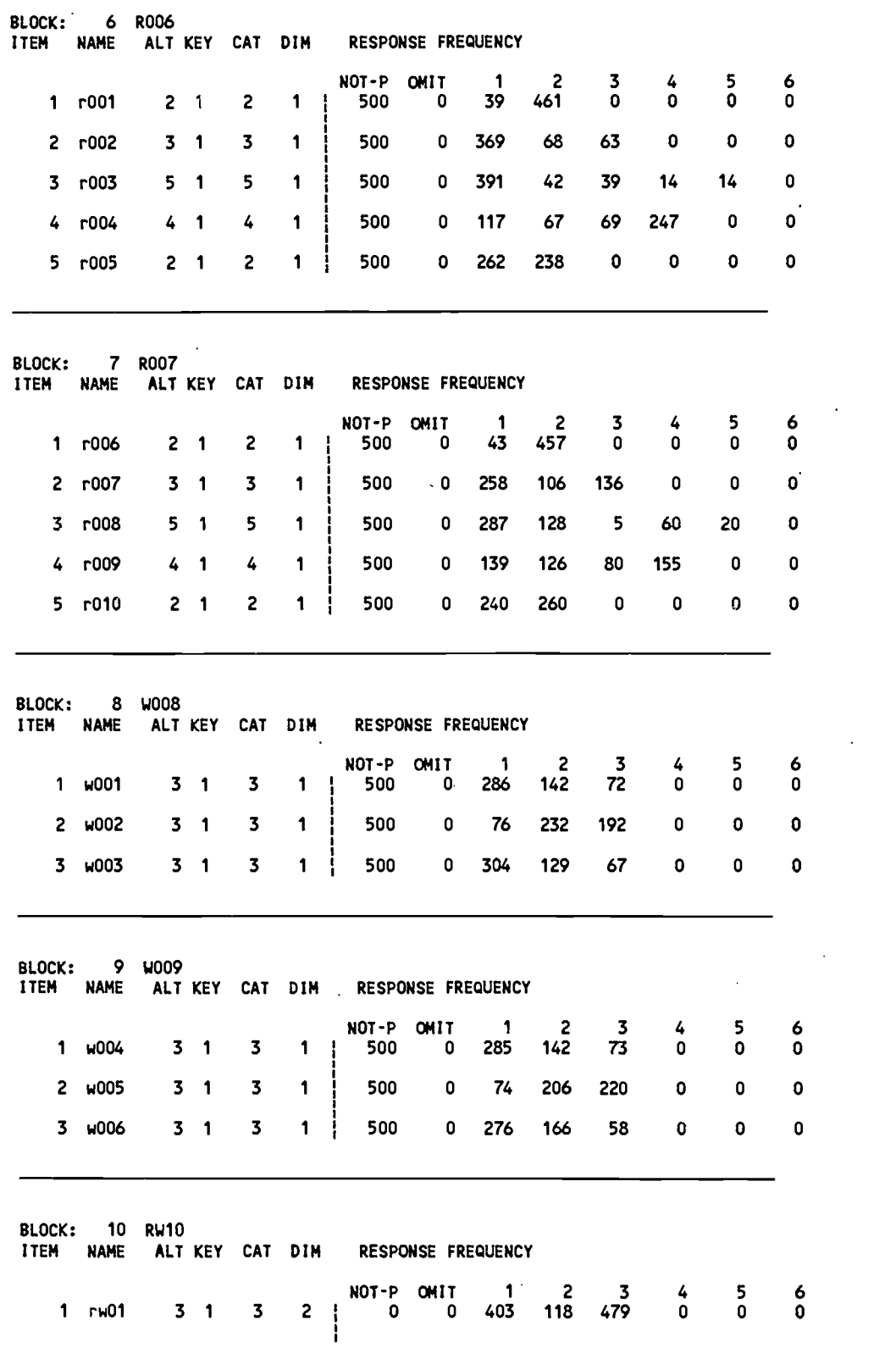

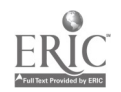

 $\ddot{\phantom{0}}$ 

52

BEST COPY AVAILABLE

 $5\ddot{o}$ 

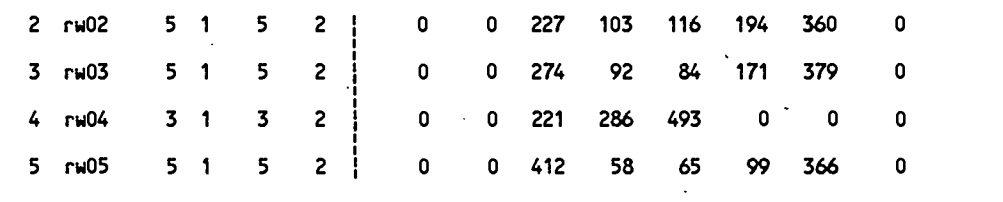

PSU: Smp4 NUMBER OF VECTORS: 1000

 $\overline{a}$ 

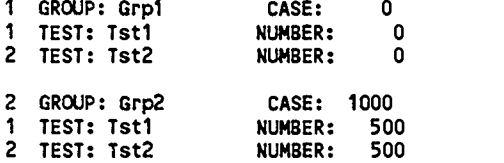

THE NUMBER OF ALTERNATIVES, ANSWER KEY AND CATEGORIES

 $\mathbb{Z}$ 

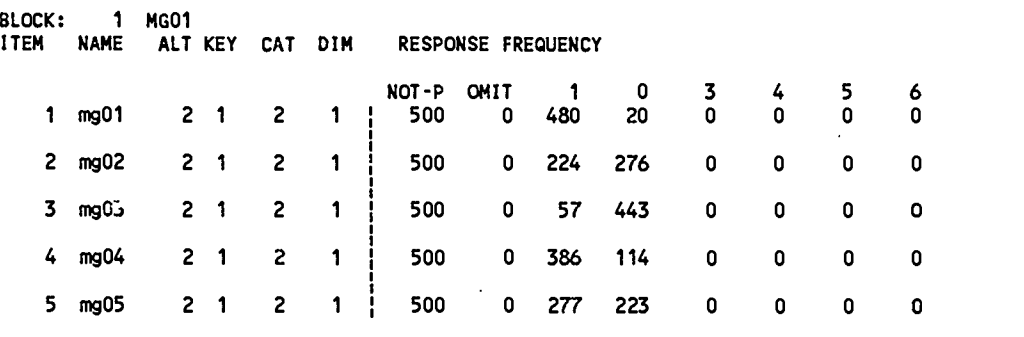

BLOCK: 2 MG02 ITEM NAME ALT KEY CAT DIM RESPONSE FREQUENCY

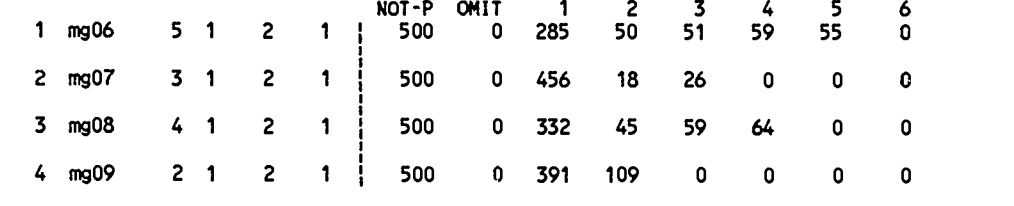

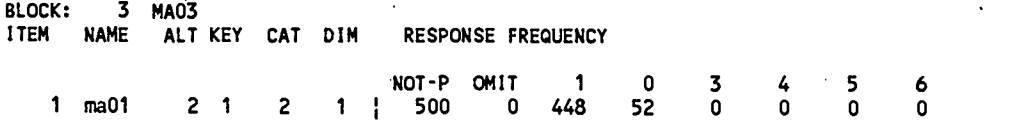

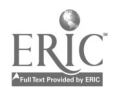

 $5\%$ 

as

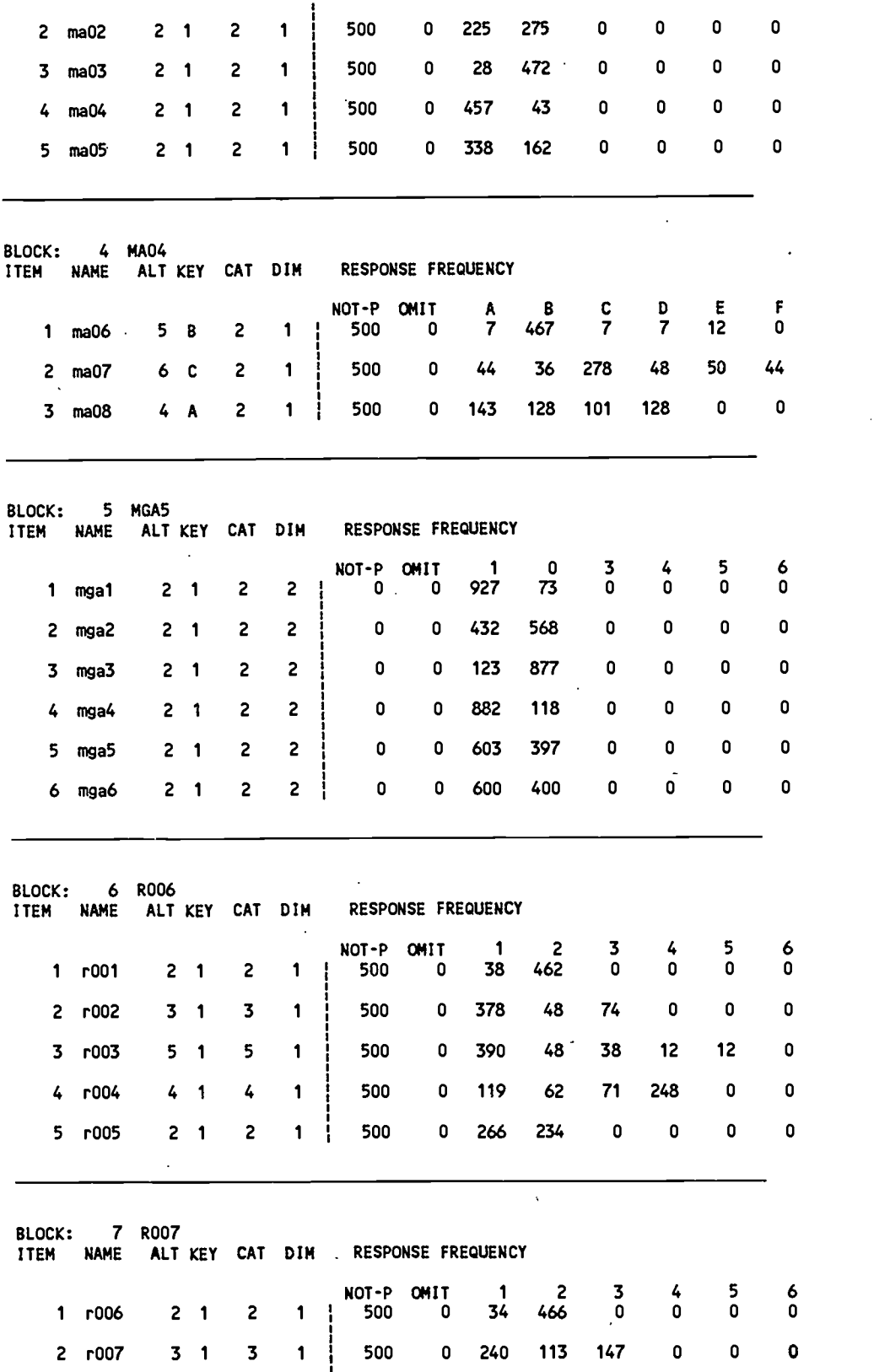

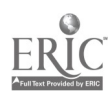

54

 $5\tilde{\sigma}$ 

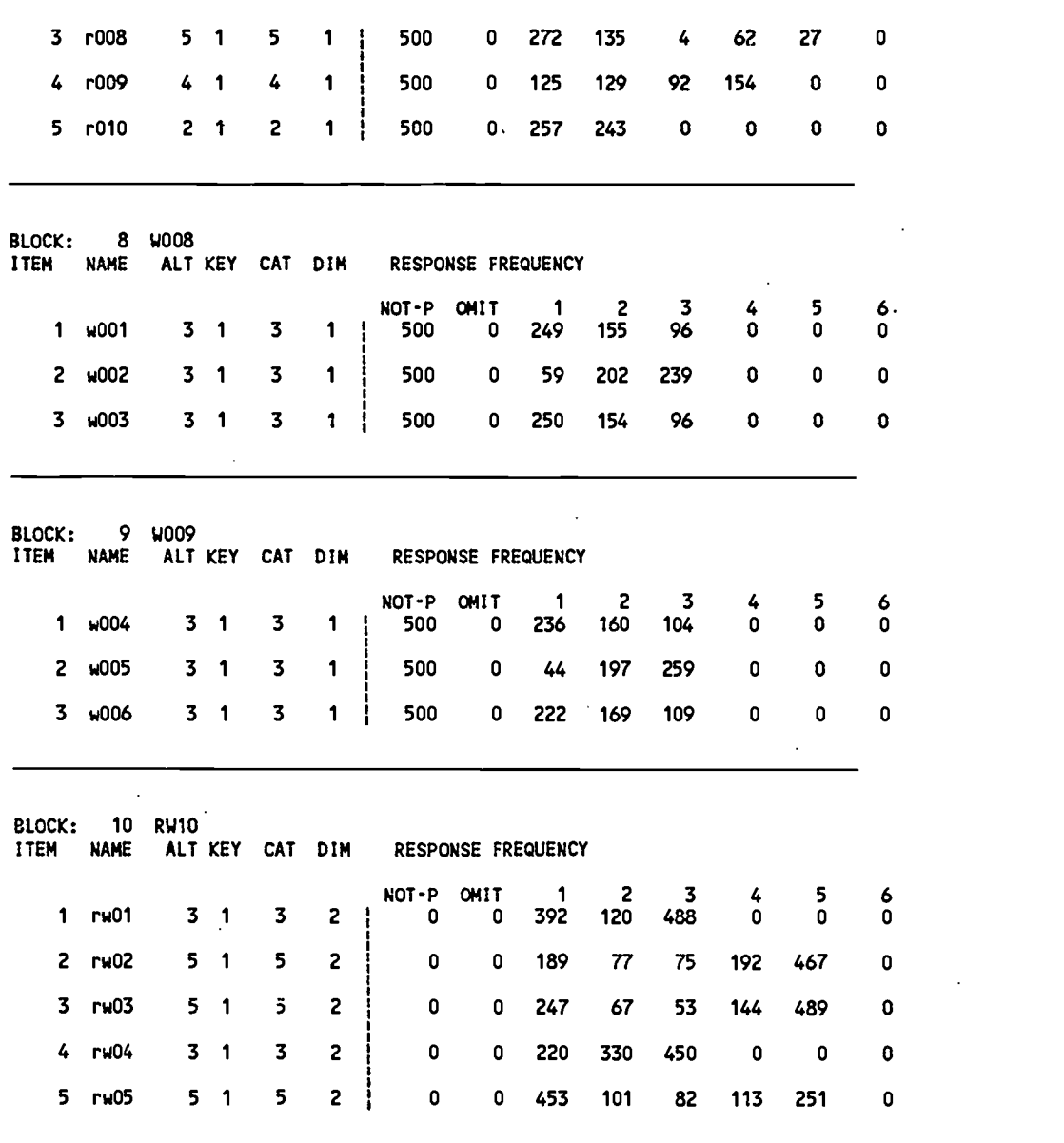

THE FORMAT CARD FOR PSU NAME, GROUP NAME, GROUP NUMBER, TEST NUMBER, SIMULEE ID., CASE WEIGHT, ABILTY, AND RESPONSES IS (A8,2X,A8,2X,I5,2X,I5,2X,5A1,2X,F3.1,2X,< >F10.5s< >(/,100A1)). STORED IN FILE: EXAMPLE.DAT

13468 BYTES OF WORKSPACE USED OF 208000 AVAILABLE IN PHASE-1

DATE: 12/18/1990 TIME: 18:21:52:77

 $\bar{\beta}$ 

55

 $5\hat{J}$ 

#### REMINDER

There is no charge for this RESGEN program if it is used within ETS. If a person who wants to use this program, please contact with the author:

> Eiji Muraki Educational Testing Service Princeton, New Jersey 08541

Tel: 609-734-1644 Mail Stop: 02-T Office: T191

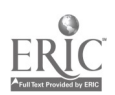

6 u